# **Introduction to Sockets Programming in C using TCP/IP**

Professor: Panagiota Fatourou TA: Eleftherios Kosmas CSD - May 2012

## Introduction

- Computer Network **Q** hosts, routers, communication channels
- **Hosts** run applications
- **Routers** forward information
- Packets: sequence of bytes <sup>Q</sup>contain control information
	- <sup>Q</sup>e.g. destination host
- Protocol is an agreement
	- **Q** meaning of packets
	- <sup>Q</sup>structure and size of packets
	- e.g. Hypertext Transfer Protocol (HTTP)

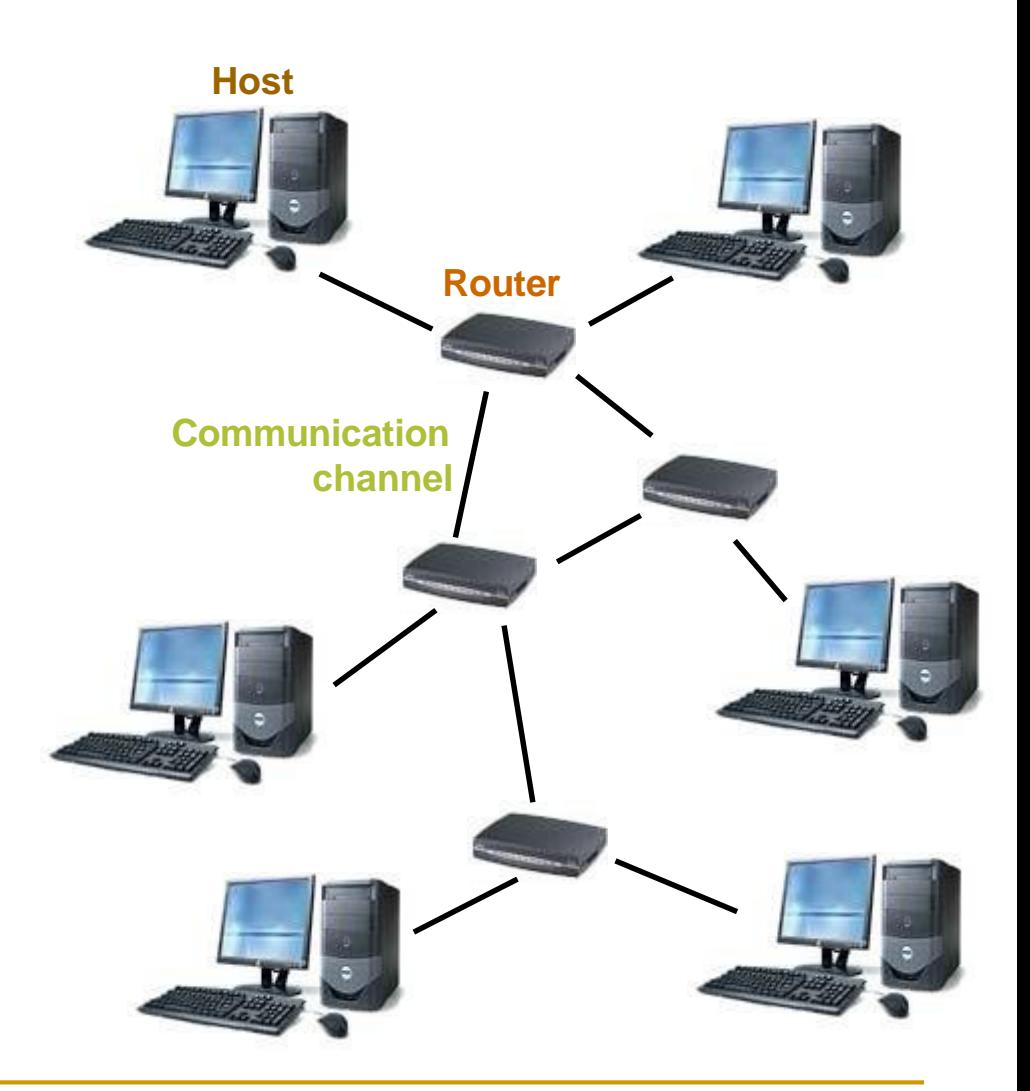

## Protocol Families - TCP/IP

Several protocols for different problems )Protocol Suites or Protocol Families:TCP/IP

- TCP/IP provides **end-to-end** connectivity specifying how data should be
	- <sup>Q</sup> formatted,
	- <sup>Q</sup> addressed,
	- <sup>Q</sup> transmitted,
	- <sup>Q</sup>routed, and
	- <sup>Q</sup>received at the destination
- can be used in the internet and in stand-alone private networks
- it is organized into layers

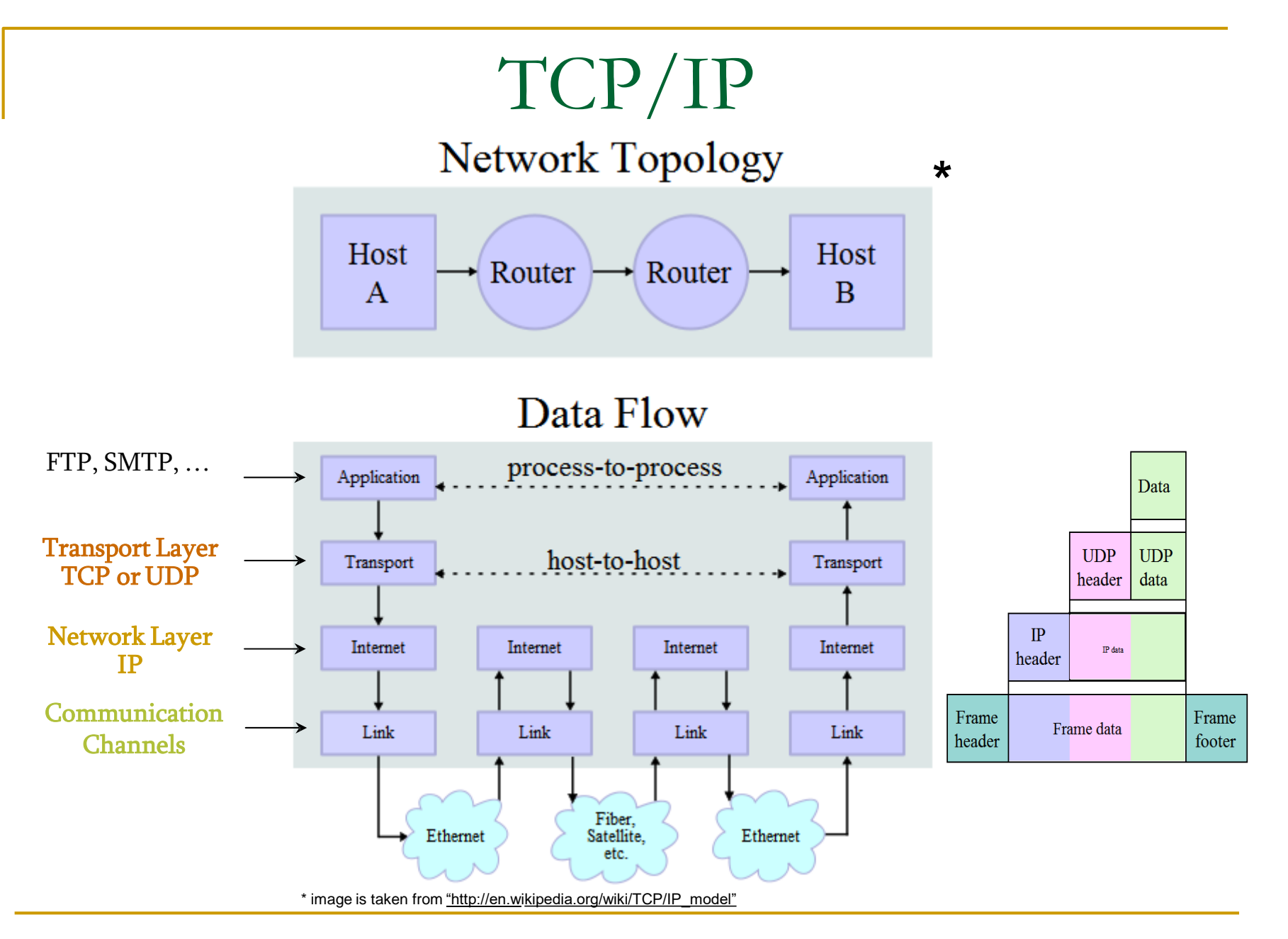

# Internet Protocol (IP)

- provides a datagram service <sup>Q</sup>packets are handled and delivered independently
- best-effort protocol
	- **Q** may loose, reorder or duplicate packets
- each packet must contain an IP address of its destination

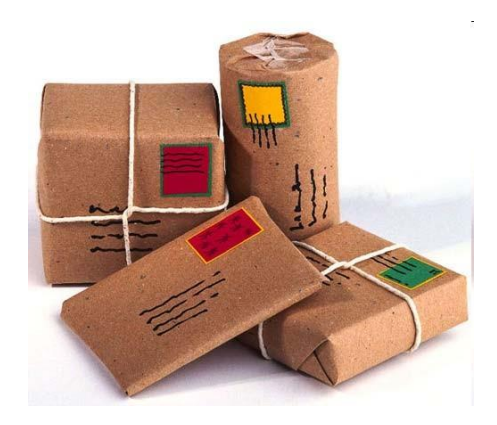

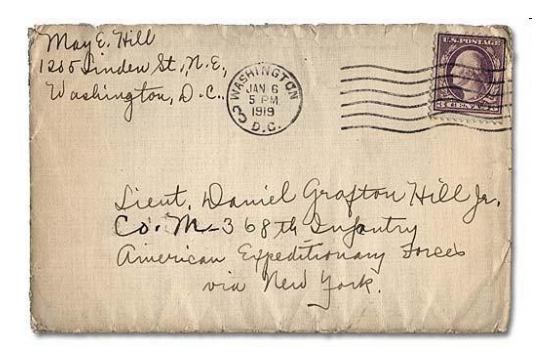

### Addresses - IPv4

- The 32 bits of an IPv4 address are broken into 4 octets, or 8 bit fields (0-255 value in decimal notation).
- For networks of different size,
	- <sup>Q</sup>the first one (for large networks) to three (for small networks) octets can be used to identify the **network**, while
	- o the rest of the octets can be used to identify the node on the network.

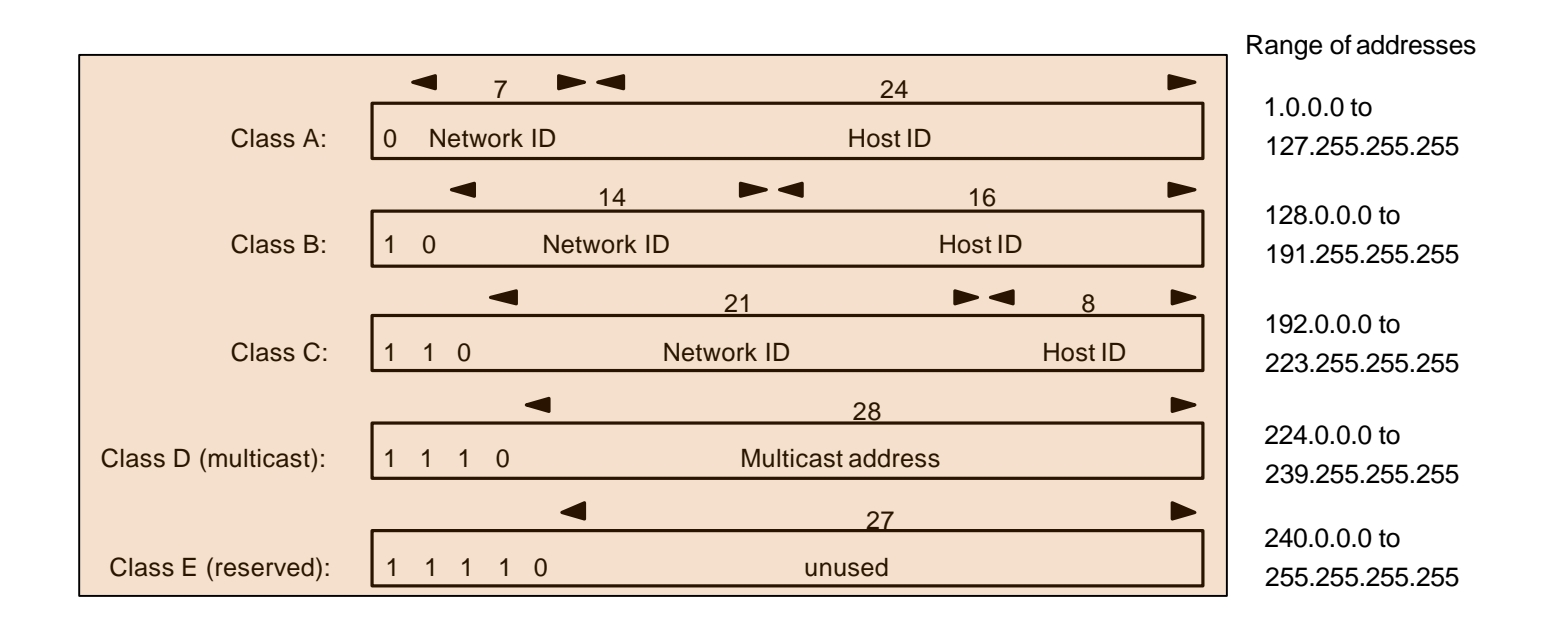

## Local Area Network Addresses - IPv4

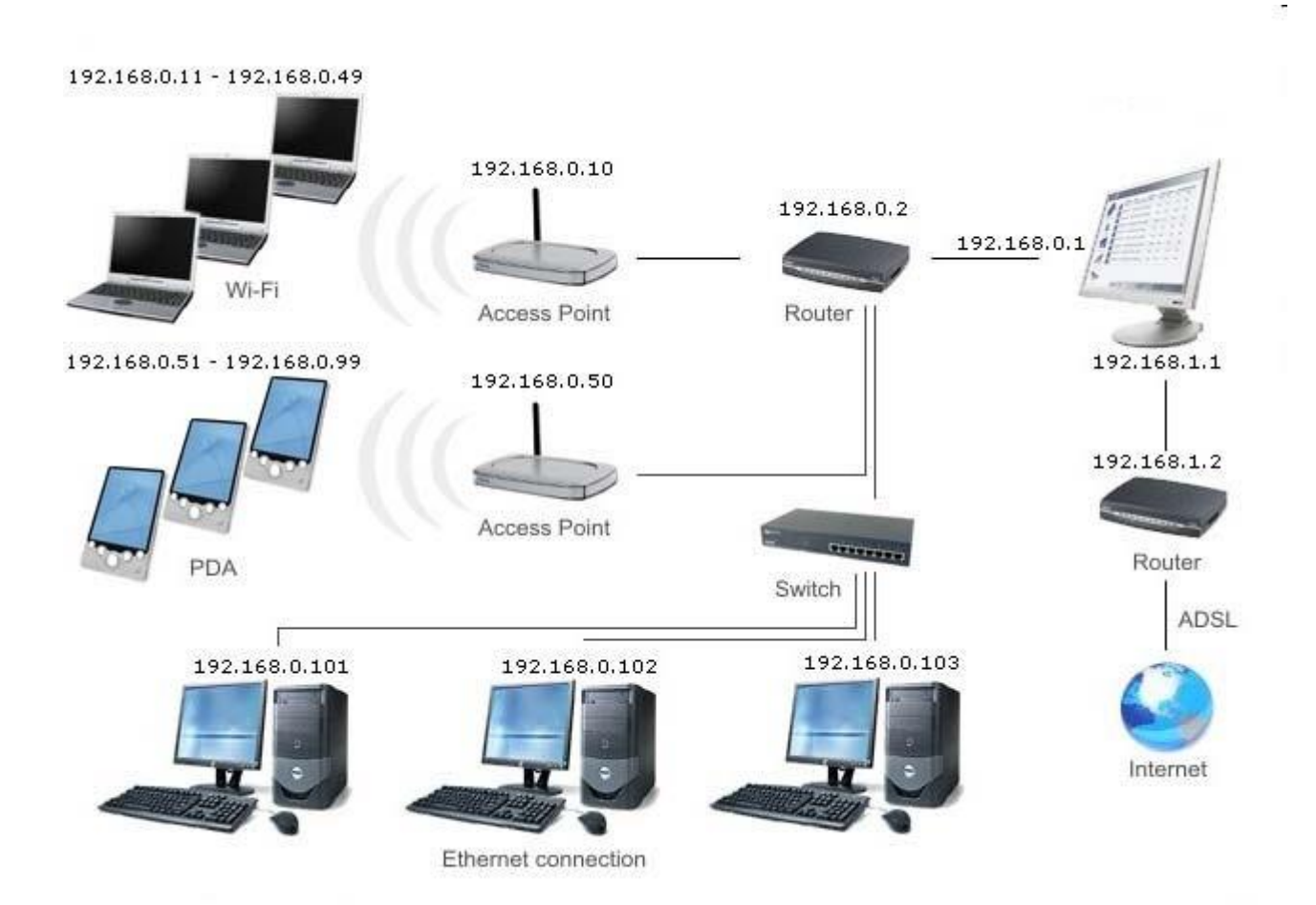

## TCP vs UDP

- Both use port numbers
	- <sup>Q</sup>application-specific construct serving as a communication endpoint
	- <sup>Q</sup>16-bit unsigned integer, thus ranging from 0 to 65535
	- to provide **end-to-end** transport
- UDP: User Datagram Protocol
	- **Q** no acknowledgements
	- <sup>Q</sup>no retransmissions
	- <sup>Q</sup>out of order, duplicates possible
	- <sup>Q</sup>connectionless, i.e., app indicates destination for each packet
- TCP: Transmission Control Protocol
	- **Q** reliable byte-stream channel (in order, all arrive, no duplicates)
		- similar to file  $I/O$
	- <sup>Q</sup>flow control
	- <sup>Q</sup> connection-oriented
	- <sup>Q</sup> bidirectional

## TCP vs UDP

- TCP is used for services with a large data capacity, and a persistent connection
- UDP is more commonly used for quick lookups, and single use query-reply actions.
- Some common examples of TCP and UDP with their default ports:

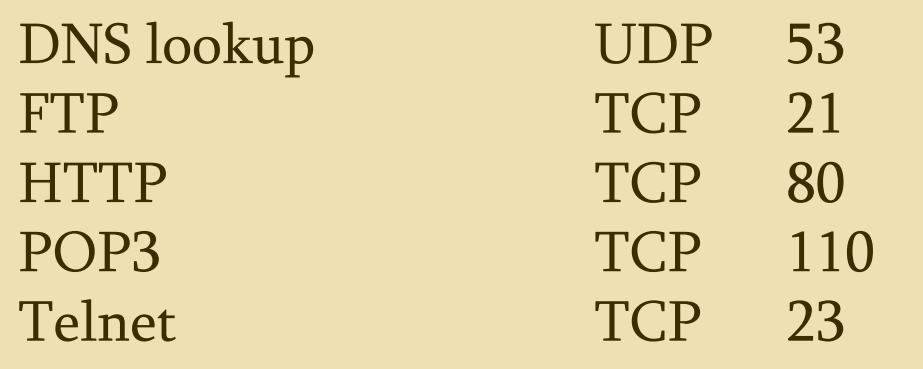

# Berkley Sockets

- Universally known as **Sockets**
- It is an abstraction through which an application may send and receive data
- Provide generic access to interprocess communication services
	- <sup>Q</sup>e.g. IPX/SPX, Appletalk, TCP/IP
- Standard API for networking

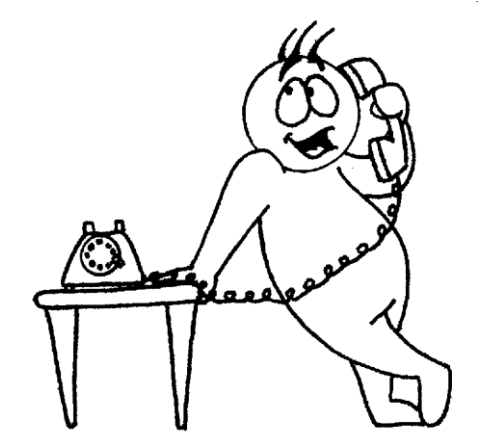

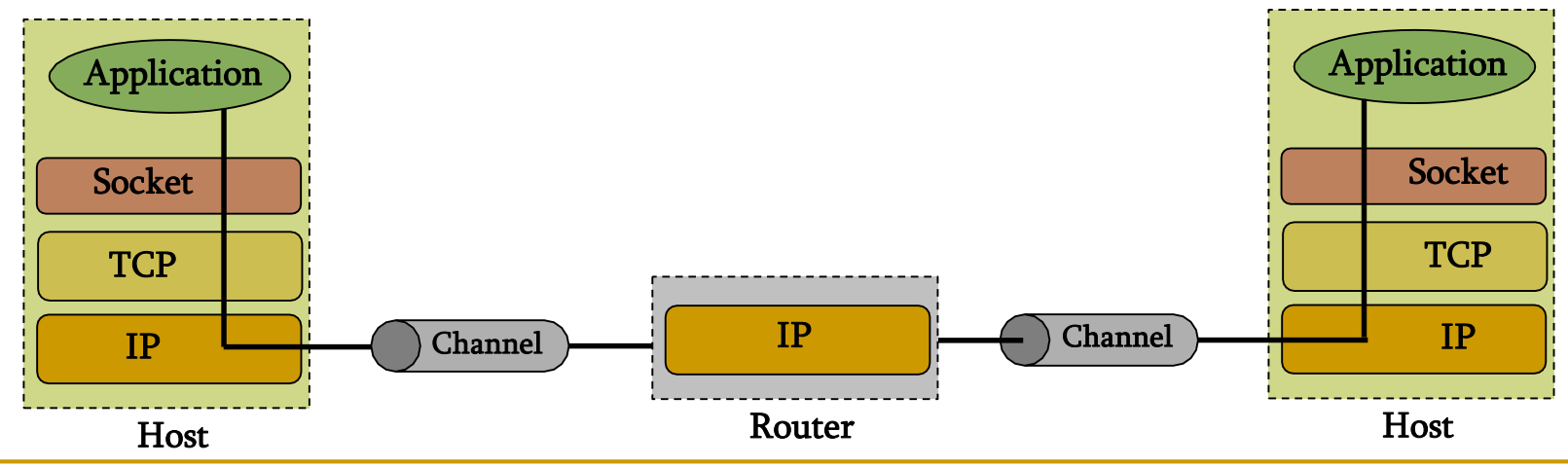

## **Sockets**

- Uniquely identified by
	- <sup>Q</sup>an internet address
	- <sup>Q</sup>an end-to-end protocol (e.g. TCP or UDP)
	- <sup>Q</sup>a port number
- Two types of (TCP/IP) sockets
	- <sup>Q</sup>Stream sockets (e.g. usesTCP)
		- provide reliable byte-stream service
	- <sup>Q</sup>Datagram sockets (e.g. usesUDP)
		- provide best-effort datagram service
		- messages up to 65.500 bytes
- Socket extend the convectional UNIX I/O facilities
	- <sup>Q</sup>file descriptors for network communication
	- <sup>Q</sup>extended the read and write system calls

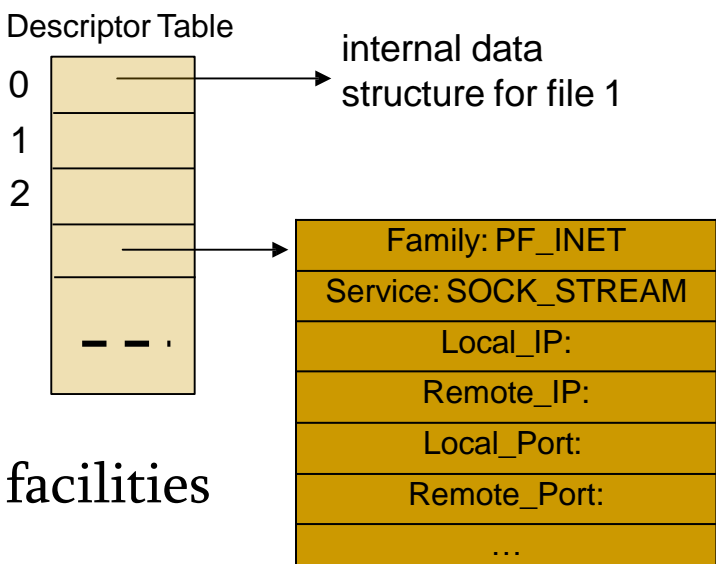

### Sockets

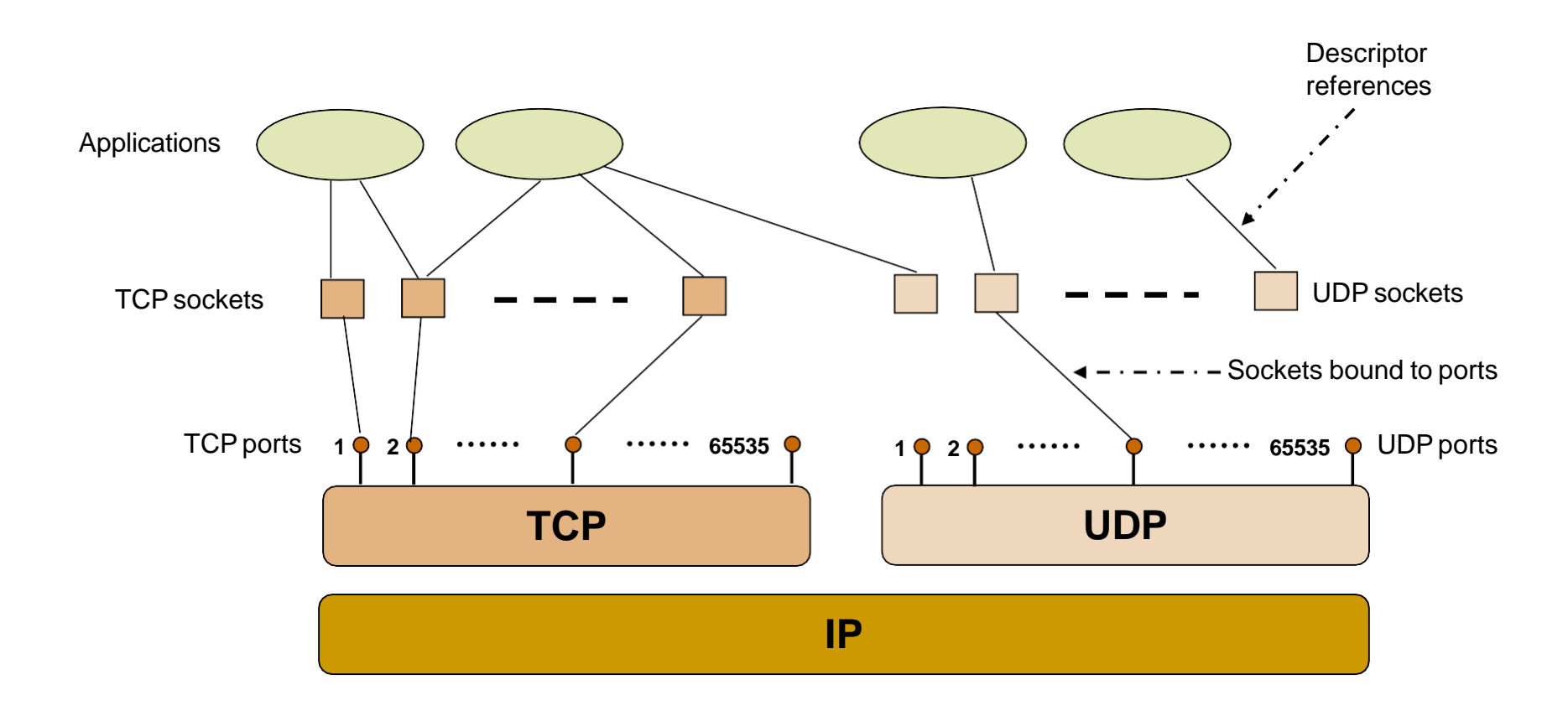

## Socket Programming

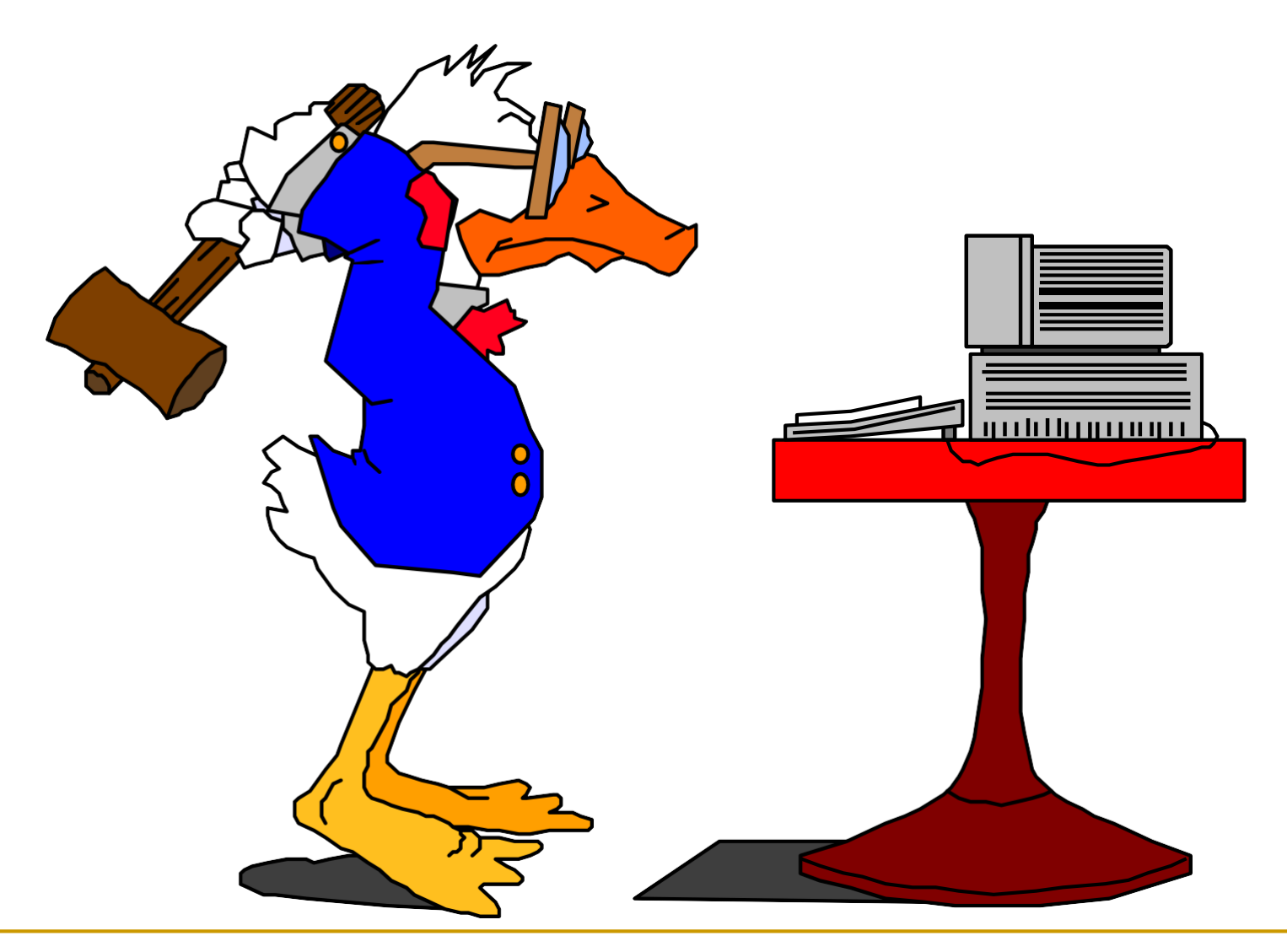

### Client-Server communication

#### **Server**

- <sup>Q</sup>passively waits for and responds to clients
- <sup>Q</sup>passive socket

### ■ Client

- <sup>Q</sup>initiates the communication
- <sup>Q</sup>must know the address and the port of the server
- o active socket

## Sockets - Procedures

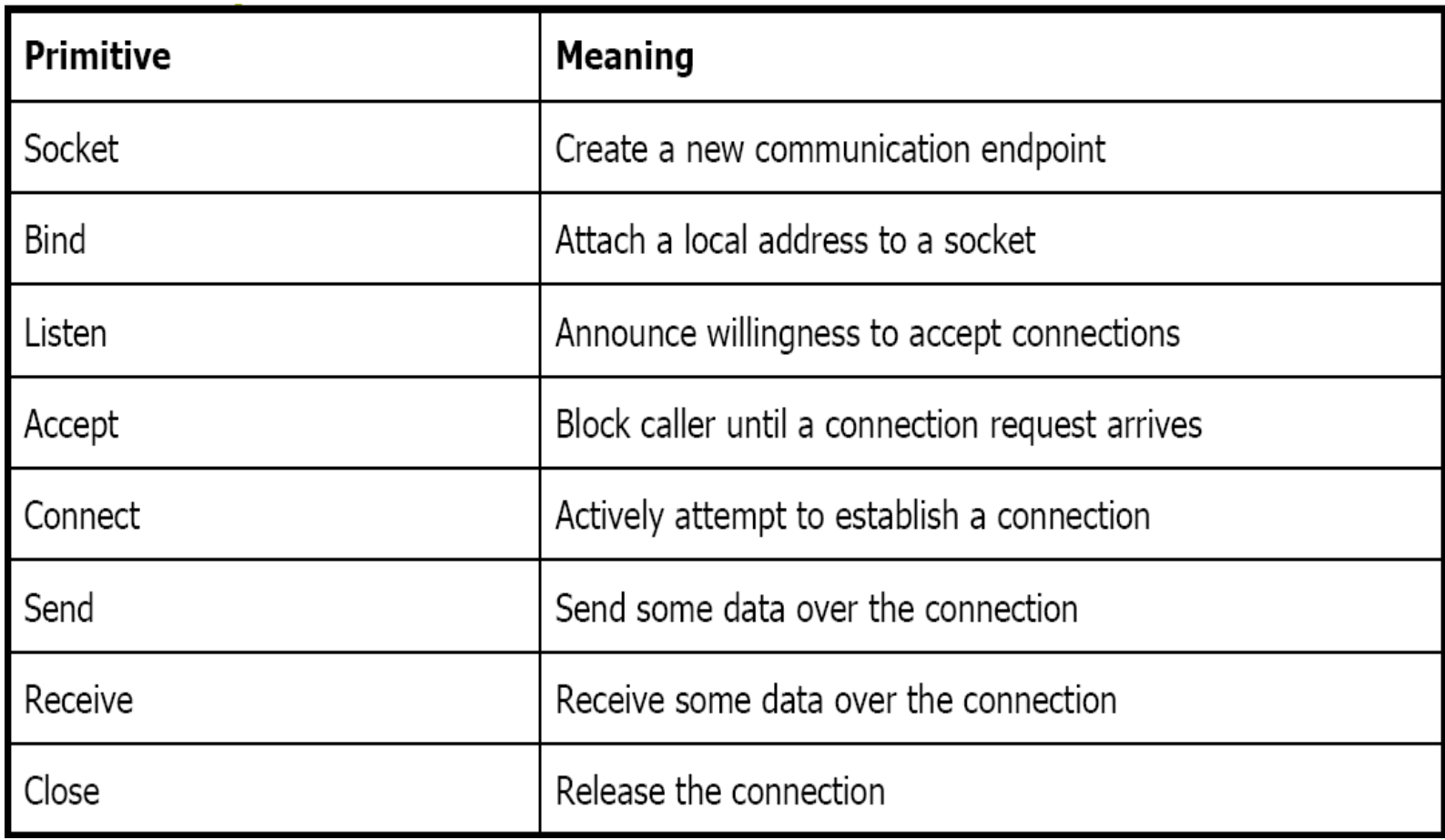

## Client - Server Communication - Unix

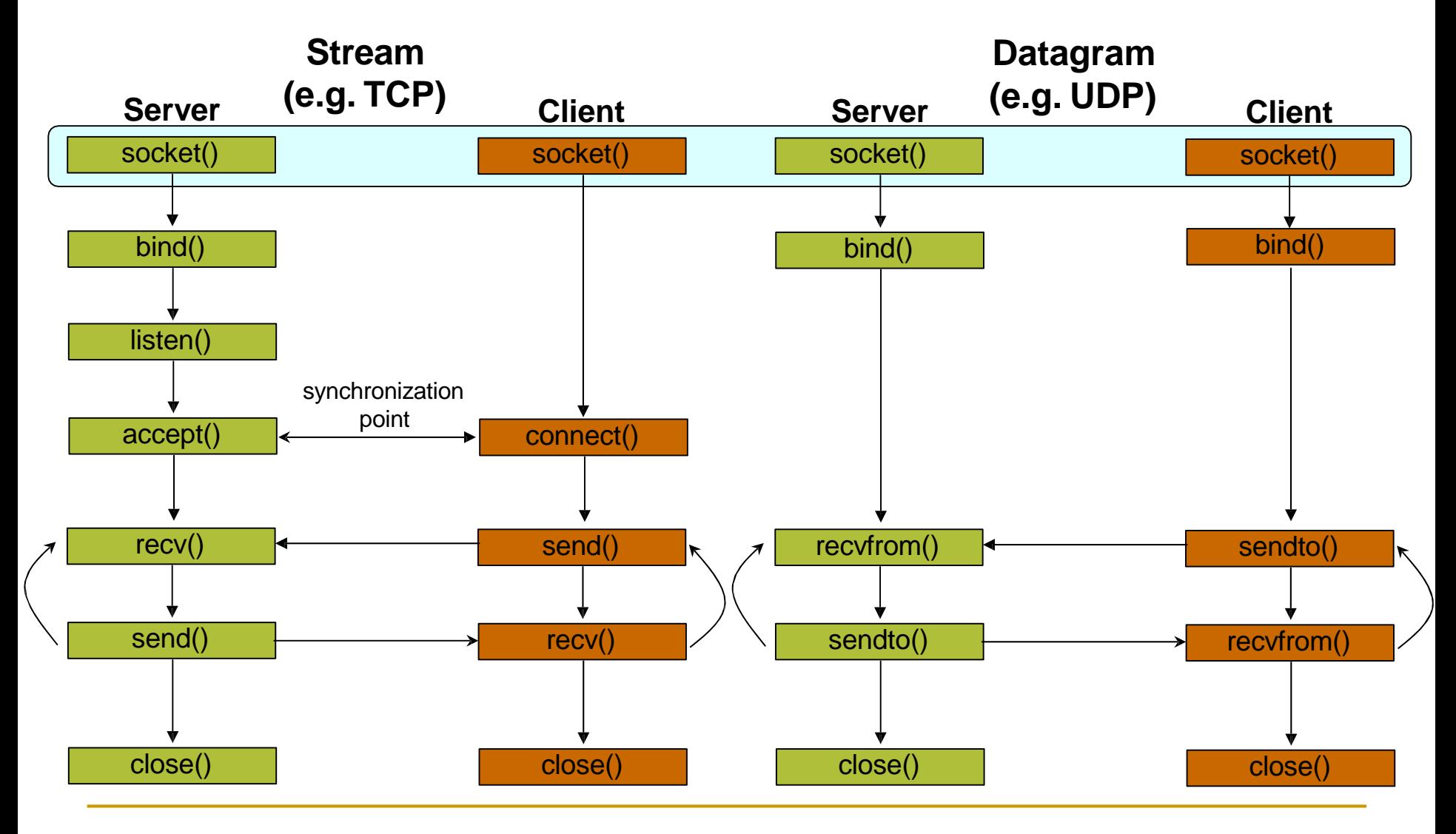

## Socket creation in C: socket()

#### int sockid = socket(family, type, protocol);

- **Q** sockid: socket descriptor, an integer (like a file-handle)
- $\alpha$  family: integer, communication domain, e.g.,
	- PF\_INET, IPv4 protocols, Internet addresses (typically used)
	- PF\_UNIX, Local communication, File addresses
- Q type: communication type
	- SOCK\_STREAM reliable, 2-way, connection-based service
	- SOCK\_DGRAM unreliable, connectionless, messages of maximum length
- **Q** protocol: specifies protocol
	- IPPROTO\_TCP IPPROTO\_UDP
	- usually set to  $0$  (i.e., use default protocol)
- <sup>Q</sup>upon failure returns-1

)N O T E : socket call does not specify where data will be comingfrom, nor where it will be going to  $-$  it just creates the interface!

## Client - Server Communication - Unix

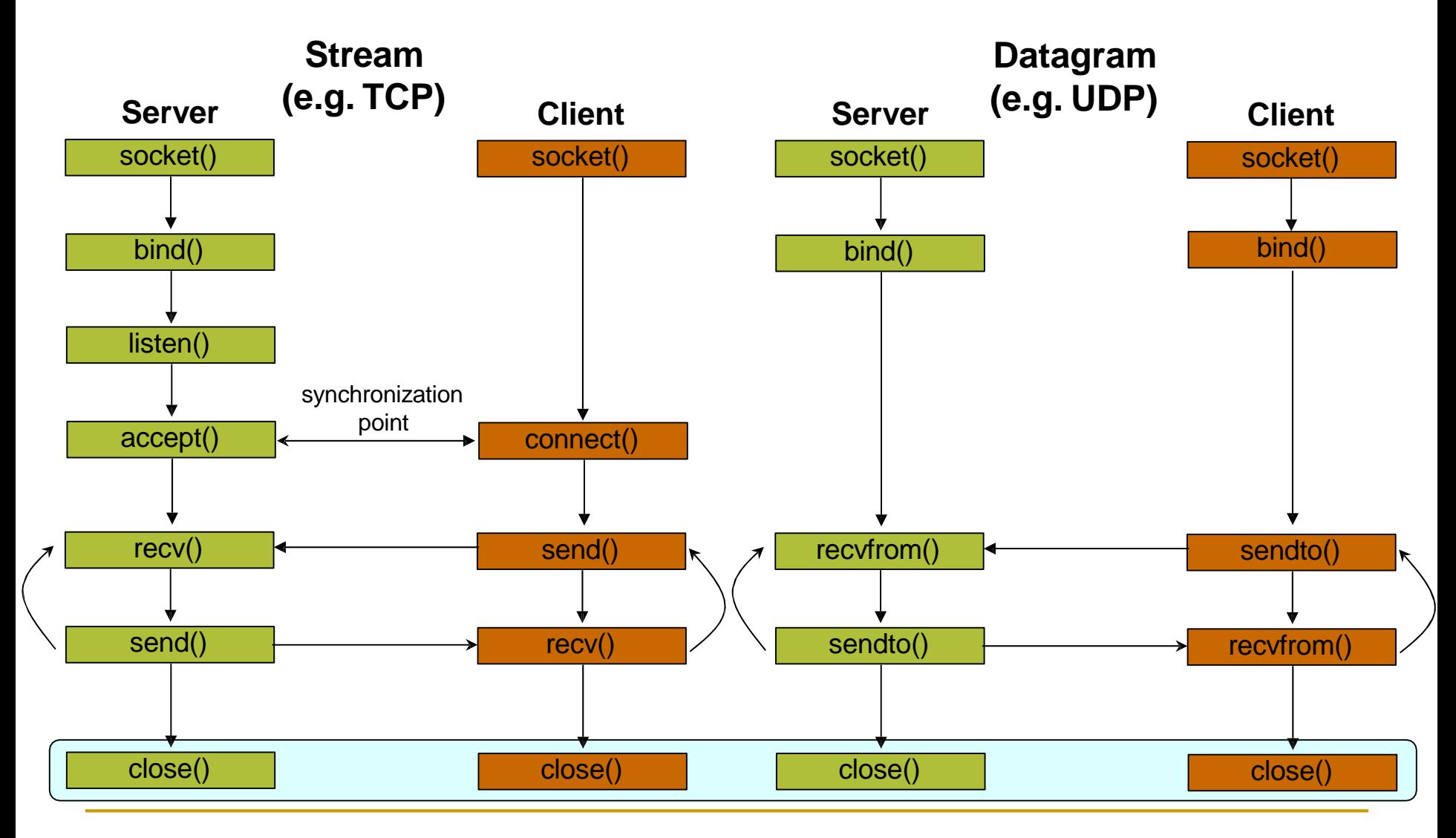

### Socket close in C: close()

When finished using a socket, the socket should be closed

#### ■ **status = close(sockid);**

- **Q** sockid: the file descriptor (socket being closed)
- Q status: 0 if successful, -1 if error
- Closing a socket
	- <sup>Q</sup>closes a connection (for stream socket)
	- $\alpha$  frees up the port used by the socket

# Specifying Addresses

Socket API defines a **generic** data type for addresses:

```
struct sockaddr {
        unsigned short sa family; /* Address family (e.g. AF_INET) */
        char sa_data[14]; /* Family-specific address information */
     }
Particular form of the sockaddr used for TCP/IP addresses:
     struct in_addr {
        unsigned long s addr; /* Internet address (32 bits) */
     }
     struct sockaddr_in {
        unsigned short
sin_family; 
        unsigned short
sin_port; 
        struct in_addr
sin_addr;
/* Internet address (32 bits) */
        char sin_zero[8];
                                         /* Internet protocol (AF_INET) */
                                          /* Address port (16 bits) */
                                          /* Not used */
     }
```
)Important: sockaddr\_in can be casted to a sockaddr

## Client - Server Communication - Unix

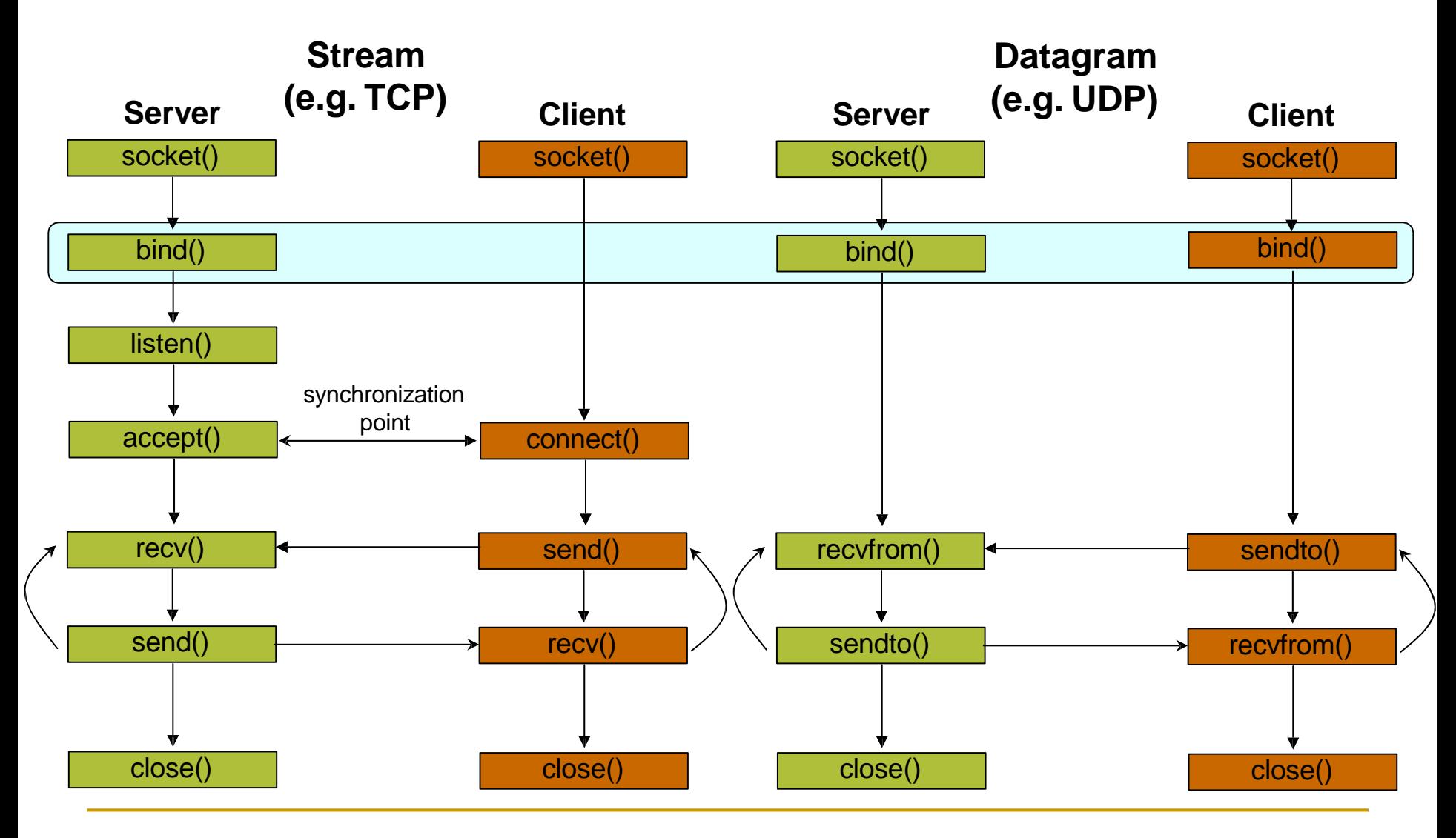

## Assign address to socket: bind()

associates and reserves a port for use by the socket

#### ■ **int status = bind(sockid, &addrport, size);**

- Q sockid: integer, socket descriptor
- $\alpha$  addrport: struct sockaddr, the (IP) address and port of the machine
	- for TCP/IP server, internet address is usually set to INADDR\_ANY, i.e., chooses any incoming interface
- $\alpha$  size: the size (in bytes) of the addrport structure
- **Q** status: upon failure -1 is returned

### bind()- Example with TCP

```
int sockid;
struct sockaddr_in addrport;
sockid = socket(PF_INET, SOCK_STREAM, 0);
addrport.sin_family = AF_INET; 
addrport.sin_port = htons(5100); 
addrport.sin_addr.s_addr = htonl(INADDR_ANY);
if(bind(sockid, (struct sockaddr *) &addrport, sizeof(addrport))!= -1) {
   …}
```
# Skipping the bind()

- bind can be skipped for both types of sockets
- Datagram socket:
	- <sup>Q</sup>if only sending, no need to bind. The OS finds a port each time the socket sends a packet
	- <sup>Q</sup>if receiving, need to bind
- Stream socket:
	- <sup>Q</sup>destination determined during connection setup
	- <sup>Q</sup>don't need to know port sending from (during connection setup, receiving end is informed of port)

## Client - Server Communication - Unix

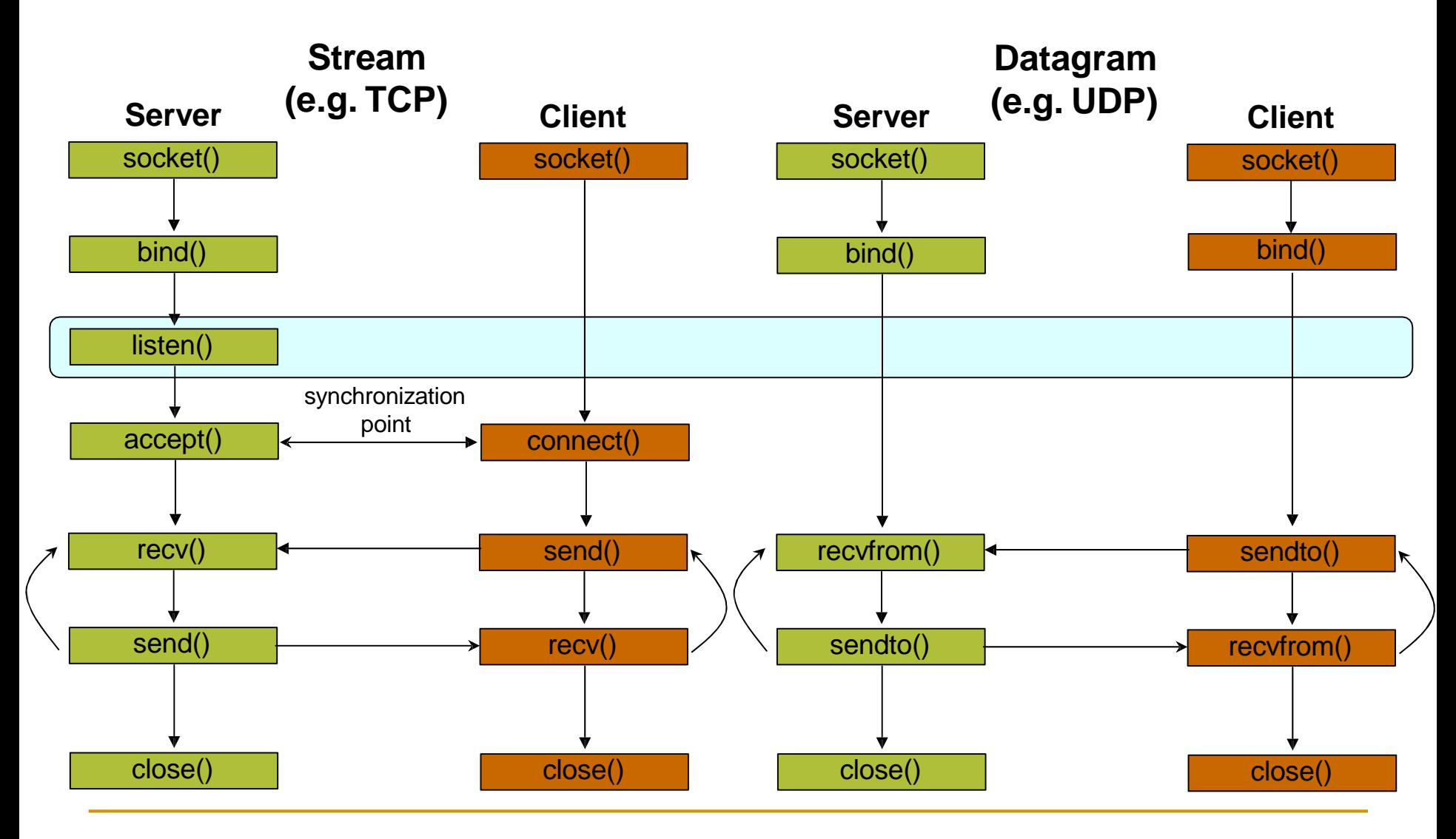

## Assign address to socket: bind()

Instructs TCP protocol implementation to listen for connections

#### ■ **int status = listen(sockid, queueLimit);**

- **Q** sockid: integer, socket descriptor
- $\alpha$  queuelen: integer, # of active participants that can "wait" for a connection
- $\alpha$  status: 0 if listening, -1 if error
- $listen()$  is non-blocking: returns immediately
- The listening socket (sockid)
	- <sup>Q</sup>is never used for sending and receiving
	- <sup>Q</sup>is used by the server only as a way to get new sockets

## Client - Server Communication - Unix

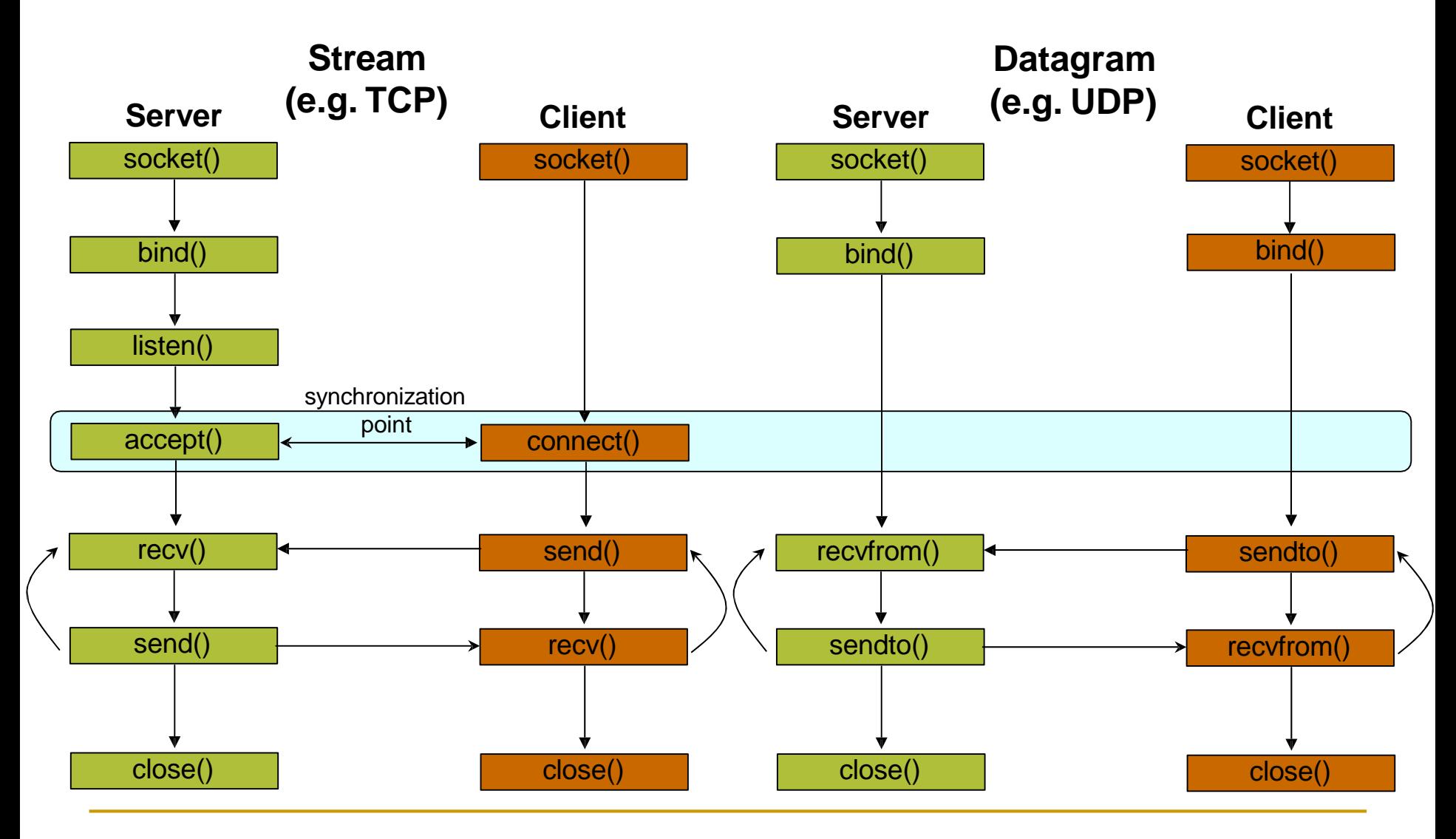

## Establish Connection: connect()

The client establishes a connection with the server by calling connect()

#### ■ **int status = connect(sockid, &foreignAddr, addrlen);**

- **Q** sockid: integer, socket to be used in connection
- $\alpha$  foreignAddr: struct sockaddr: address of the passive participant
- $\alpha$  addrlen: integer, sizeof(name)
- $\alpha$  status: 0 if successful connect, -1 otherwise
- $\text{connect}(\)$  is blocking

# Incoming Connection: accept ()

The server gets a socket for an incoming client connection by calling accept()

#### ■ **int s = accept(sockid, &clientAddr, &addrLen);**

- <sup>Q</sup>s: integer, the new socket (used for data-transfer)
- sockid: integer, the orig. socket (being listened on)
- Q clientAddr: struct sockaddr, address of the active participant
	- filled in upon return
- <sup>Q</sup>addrLen: sizeof(clientAddr): value/result parameter
	- must be set appropriately before call
	- adjusted upon return
- accept()
	- **Q** is **blocking**: waits for connection before returning
	- <sup>Q</sup>dequeues the next connection on the queue for socket (sockid)

## Client - Server Communication - Unix

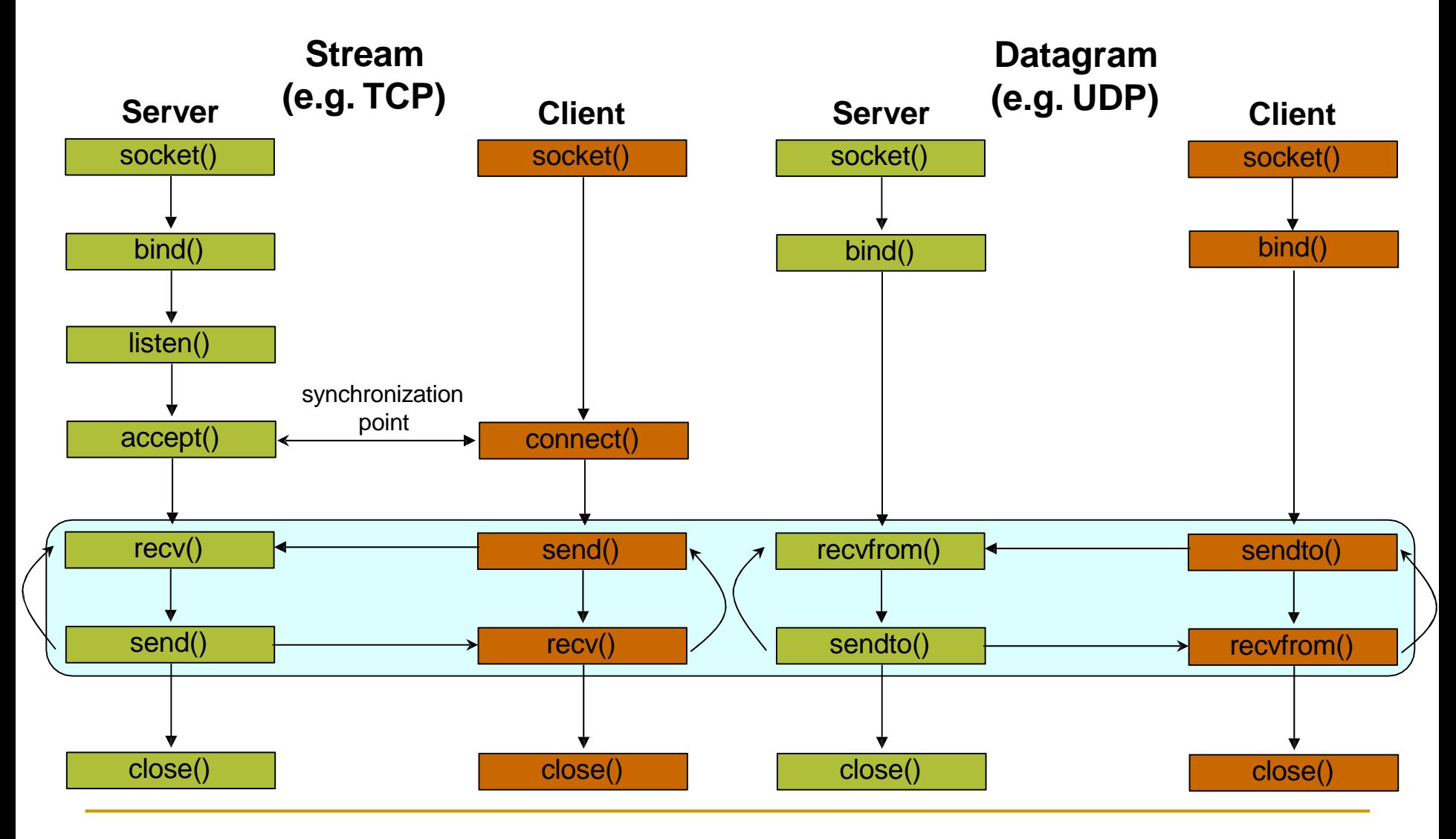

# Exchanging data with stream socket

#### ■ **int count = send(sockid, msg, msgLen, flags);**

- <sup>Q</sup>msg: const void[], message to be transmitted
- <sup>Q</sup>msgLen: integer, length of message (in bytes) to transmit
- $\alpha$  flags: integer, special options, usually just 0
- $\alpha$  count: # bytes transmitted (-1 if error)

#### ■ **int count = recv(sockid, recvBuf, bufLen, flags);**

- $\alpha$  recvBuf: void[], stores received bytes
- $\alpha$  bufLen: # bytes received
- flags: integer, special options, usually just  $0$
- $\alpha$  count: # bytes received (-1 if error)

### Calls are **blocking**

returns only after data is sent / received

# Exchanging data with datagram socket

- int count = sendto(sockid, msg, msgLen, flags, **&foreignAddr, addrlen);**
- <sup>Q</sup>msg, msgLen, flags, count: same with send()
- <sup>Q</sup>foreignAddr: struct sockaddr, address of the destination
- Q addrLen: sizeof(foreignAddr)

#### int count = recvfrom(sockid, recvBuf, bufLen, **flags, &clientAddr, addrlen);**

<sup>Q</sup>recvBuf, bufLen, flags, count: same with recv()

<sup>Q</sup>clientAddr: struct sockaddr, address of the client <sup>Q</sup> addrLen: sizeof(clientAddr)

### Calls are **blocking**

<sup>Q</sup>returns only after data is sent / received

Example - Echo

- A client communicates with an "echo" server
- The server simply echoes whatever it receives back to the client

## Example - Echo using stream socket

The server starts by getting ready to receive client connections…

### **Client**

- 1. Create a TCP socket
- 2. Establish connection
- 3. **Communicate**
- 4. Close the connection

#### **Server**

- 1. Create a TCP socket
- 2. Assign a port to socket
- 3. Set socket to listen
- 4. Repeatedly:
	- a. Accept new connection
	- b. Communicate
	- c. Close the connection

# Example - Echo using stream socket

/\* Create socket for incoming connections \*/ **if ((servSock = socket(PF\_INET, SOCK\_STREAM, IPPROTO\_TCP)) < 0) DieWithError("socket() failed");**

### **Client**

- 1. Create a TCP socket
- 2. Establish connection
- 3. **Communicate**
- 4. Close the connection

### **Server**

- **1. Create a TCP socket**
- 2. Assign a port to socket
- 3. Set socket to listen
- 4. Repeatedly:
	- a. Accept new connection
	- b. Communicate
	- c. Close the connection

# Example - Echo using stream socket

**echoServAddr.sin\_family = AF\_INET;** /\* Internet address family \*/ **echoServAddr.sin\_addr.s\_addr = htonl(INADDR\_ANY**); /\* Any incoming interface \*/ **echoServAddr.sin\_port = htons(echoServPort);** /\* Local port \*/

**if (bind(servSock, (struct sockaddr \*) &echoServAddr, sizeof(echoServAddr)) < 0) DieWithError("bind() failed");**

#### **Client**

- 1. Create a TCP socket
- 2. Establish connection
- 3. **Communicate**
- 4. Close the connection

#### **Server**

- 1. Create a TCP socket
- **2. Assign a port to socket**
- 3. Set socket to listen
- 4. Repeatedly:
	- a. Accept new connection
	- b. Communicate
	- c. Close the connection
/\* Mark the socket so it will listen for incoming connections\*/ **if (listen(servSock, MAXPENDING) < 0) DieWithError("listen() failed");**

#### **Client**

- 1. Create a TCP socket
- 2. Establish connection
- 3. **Communicate**
- 4. Close the connection

- 1. Create a TCP socket
- 2. Assign a port to socket
- **3. Set socket to listen**
- 4. Repeatedly:
	- a. Accept new connection
	- b. Communicate
	- c. Close the connection

**for (;;) /\* Run forever \*/**

**{**

**...**

```
clntLen = sizeof(echoClntAddr);
```
**if ((clientSock=accept(servSock,(struct sockaddr \*)&echoClntAddr,&clntLen))<0) DieWithError("accept() failed");**

#### **Client**

- 1. Create a TCP socket
- 2. Establish connection
- 3. **Communicate**
- 4. Close the connection

- 1. Create a TCP socket
- 2. Assign a port to socket
- 3. Set socket to listen
- 4. Repeatedly:
	- **a. Accept new connection**
	- b. Communicate
	- c. Close the connection

Server is now blocked waiting for connection from a client

A client decides to talk to the server

…

#### **Client**

- 1. Create a TCP socket
- 2. Establish connection
- 3. **Communicate**
- 4. Close the connection

- 1. Create a TCP socket
- 2. Assign a port to socket
- 3. Set socket to listen
- 4. Repeatedly:
	- **a. Accept new connection**
	- b. Communicate
	- c. Close the connection

/\* Create a reliable, stream socket using TCP \*/ **if ((clientSock = socket(PF\_INET, SOCK\_STREAM, IPPROTO\_TCP)) < 0) DieWithError("socket() failed");**

### **Client**

- **1. Create a TCP socket**
- 2. Establish connection
- 3. **Communicate**
- 4. Close the connection

- 1. Create a TCP socket
- 2. Assign a port to socket
- 3. Set socket to listen
- 4. Repeatedly:
	- **a. Accept new connection**
	- b. Communicate
	- c. Close the connection

```
echoServAddr.sin_family = AF_INET; /* Internet address family */ 
echoServAddr.sin_addr.s_addr = inet_addr(echoservIP); /* Server IP address*/ 
echoServAddr.sin_port = htons(echoServPort); /* Server port */
```

```
if (connect(clientSock, (struct sockaddr *) &echoServAddr,
                        sizeof(echoServAddr)) < 0)
```
**DieWithError("connect() failed");**

#### **Client**

- 1. Create a TCP socket
- **2. Establish connection**
- 3. **Communicate**
- 4. Close the connection

- 1. Create a TCP socket
- 2. Assign a port to socket
- 3. Set socket to listen
- 4. Repeatedly:
	- **a. Accept new connection**
	- b. Communicate
	- c. Close the connection

Server's accept procedure in now unblocked and returns client's socket

```
for (;;) /* Run forever */
```
**{**

**...**

```
clntLen = sizeof(echoClntAddr);
```
**if ((clientSock=accept(servSock,(struct sockaddr \*)&echoClntAddr,&clntLen))<0) DieWithError("accept() failed");**

#### **Client**

- 1. Create a TCP socket
- **2. Establish connection**
- 3. **Communicate**
- 4. Close the connection

- 1. Create a TCP socket
- 2. Assign a port to socket
- 3. Set socket to listen
- 4. Repeatedly:
	- **a. Accept new connection**
	- b. Communicate
	- c. Close the connection

**echoStringLen = strlen(echoString);** /\* Determine input length \*/

/\* Send the string to the server \*/

```
if (send(clientSock, echoString, echoStringLen, 0) != echoStringLen) 
     DieWithError("send() sent a different number of bytes than expected");
```
#### **Client**

- 1. Create a TCP socket
- 2. Establish connection
- **3. Communicate**
- 4. Close the connection

- 1. Create a TCP socket
- 2. Assign a port to socket
- 3. Set socket to listen
- 4. Repeatedly:
	- **a. Accept new connection**
	- b. Communicate
	- c. Close the connection

/\* Receive message from client \*/

**if ((recvMsgSize = recv(clntSocket, echoBuffer, RCVBUFSIZE, 0)) < 0) DieWithError("recv() failed");**

/\* Send received string and receive again until end of transmission \*/

- **while (recvMsgSize > 0) {** /\* zero indicates end of transmission \*/
	- **if (send(clientSocket, echobuffer, recvMsgSize, 0) != recvMsgSize) DieWithError("send() failed");**
	- **if ((recvMsgSize = recv(clientSocket, echoBuffer, RECVBUFSIZE, 0)) < 0) DieWithError("recv() failed");**

#### **Client**

- 1. Create a TCP socket
- $\overline{2}$ Establish connection
- **3. Communicate**

**}**

4. Close the connection

- 1. Create a TCP socket
- 2. Assign a port to socket
- 3. Set socket to listen
- 4. Repeatedly:
	- a. Accept new connection
	- **b. Communicate**
	- c. Close the connection

Similarly, the client receives the data from the server

### **Client**

- 1. Create a TCP socket
- 2. Establish connection
- **3. Communicate**
- 4. Close the connection

- 1. Create a TCP socket
- 2. Assign a port to socket
- 3. Set socket to listen
- 4. Repeatedly:
	- a. Accept new connection
	- **b. Communicate**
	- c. Close the connection

**close(clientSock); close(clientSock);**

#### **Client**

- 1. Create a TCP socket
- 2. Establish connection
- 3. **Communicate**
- **4. Close the connection**

- 1. Create a TCP socket
- 2. Assign a port to socket
- 3. Set socket to listen
- 4. Repeatedly:
	- a. Accept new connection
	- b. Communicate
	- **c. Close the connection**

Server is now blocked waiting for connection from a client

…

### **Client**

- 1. Create a TCP socket
- 2. Establish connection
- 3. **Communicate**
- 4. Close the connection

- 1. Create a TCP socket
- 2. Assign a port to socket
- 3. Set socket to listen
- 4. Repeatedly:
	- **a. Accept new connection**
	- b. Communicate
	- c. Close the connection

/\* Create socket for sending/receiving datagrams \*/ **if ((servSock = socket(PF\_INET, SOCK\_DGRAM, IPPROTO\_UDP)) < 0) DieWithError("socket() failed");**

```
/* Create a datagram/UDP socket */
if ((clientSock = socket(PF_INET, SOCK_DGRAM, IPPROTO_UDP)) < 0) 
     DieWithError("socket() failed");
```
#### **Client**

- **1. Create a UDP socket**
- 2. Assign a port to socket
- 3. **Communicate**
- 4. Close the socket

- **1. Create a UDP socket**
- 2. Assign a port to socket
- 3. Repeatedly
	- **Communicate**

**echoServAddr.sin\_family = AF\_INET;** /\* Internet address family \*/ **echoServAddr.sin\_addr.s\_addr = htonl(INADDR\_ANY**); /\* Any incoming interface \*/ **echoServAddr.sin\_port = htons(echoServPort);** /\* Local port \*/

**if (bind(servSock, (struct sockaddr \*) &echoServAddr, sizeof(echoServAddr)) < 0) DieWithError("bind() failed");**

**echoClientAddr.sin\_family = AF\_INET;** /\* Internet address family \*/ **echoClientAddr.sin\_addr.s\_addr = htonl(INADDR\_ANY**); /\* Any incoming interface \*/ **echoClientAddr.sin\_port = htons(echoClientPort);** /\* Local port \*/

**if(bind(clientSock,(struct sockaddr \*)&echoClientAddr,sizeof(echoClientAddr))<0) DieWithError("connect() failed");**

#### **Client**

- 1. Create a UDP socket
- **2. Assign a port to socket**
- 3. **Communicate**
- 4. Close the socket

- 1. Create a UDP socket
- **2. Assign a port to socket**
- 3. Repeatedly
	- **Communicate**

```
echoServAddr.sin_family = AF_INET; 
echoServAddr.sin_addr.s_addr = inet_addr(echoservIP); 
echoServAddr.sin_port = htons(echoServPort);
```

```
/* Internet address family */
/* Server IP address*/
/* Server port*/
```

```
echoStringLen = strlen(echoString); /* Determine input length */
```

```
/* Send the string to the server */
if (sendto( clientSock, echoString, echoStringLen, 0,
            (struct sockaddr *)
&echoServAddr, sizeof(echoServAddr))
          != echoStringLen) 
     DieWithError("send() sent
a different number of bytes than expected");
```
#### **Client**

- 1. Create a UDP socket
- 2. Assign a port to socket
- **3. Communicate**
- 4. Close the socket

- 1. Create a UDP socket
- **2. Assign a port to socket**
- 3. Repeatedly
	- **Communicate**

```
for (j; j) /* Run forever */
{
   clientAddrLen = sizeof(echoClientAddr) /* Set the size of the in-out parameter */
   /*Block until receive message from client*/
   if ((recvMsgSize = recvfrom(servSock, echoBuffer, ECHOMAX, 0),
        (struct sockaddr *) &echoClientAddr, sizeof(echoClientAddr))) < 0) 
        DieWithError("recvfrom() failed");
   if (sendto(servSock, echobuffer, recvMsgSize, 0,
              (struct sockaddr *) &echoClientAddr, sizeof(echoClientAddr))
           != recvMsgSize) 
        DieWithError("send() failed");
}
```
#### **Client**

- 1. Create a UDP socket
- 2. Assign a port to socket
- **3. Communicate**
- 4. Close the socket

#### **Server**

- 1. Create a UDP socket
- 2. Assign a port to socket
- 3. Repeatedly

▪

**Communicate**

Similarly, the client receives the data from the server

#### **Client**

- 1. Create a UDP socket
- 2. Assign a port to socket
- **3. Communicate**
- 4. Close the socket

- 1. Create a UDP socket
- 2. Assign a port to socket
- 3. Repeatedly
	- **Communicate**

**close(clientSock);**

#### **Client**

- 1. Create a UDP socket
- 2. Assign a port to socket
- 3. **Communicate**
- **4. Close the socket**

- 1. Create a UDP socket
- 2. Assign a port to socket
- **3. Repeatedly**
	- **Communicate**

### Client - Server Communication - Unix

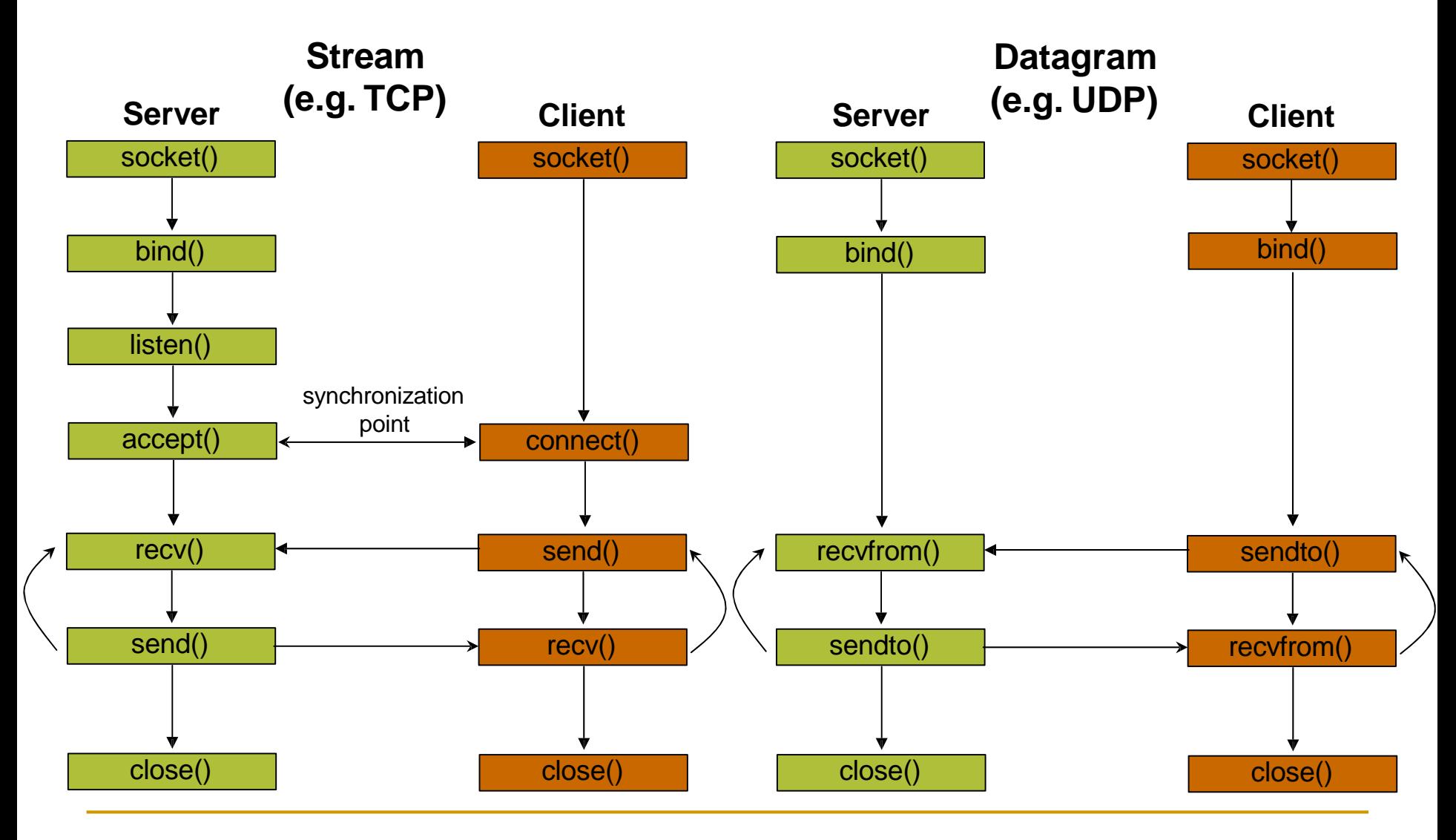

### Constructing Messages - Encoding Data

- Client wants to send two integers  $x$  and  $y$  to server
- 1<sup>st</sup> Solution: Character Encoding
	- <sup>Q</sup>e.g. ASCII

& the same representation is used to print or display them to screen

& allows sending arbitrarily large numbers (at least in principle)

**e.g.** 
$$
x = 17,998,720
$$
 and  $y = 47,034,615$ 

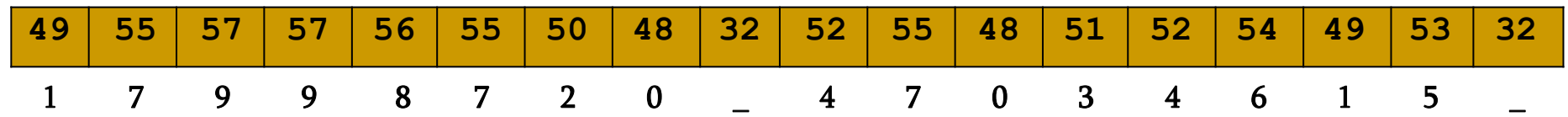

**sprintf(msgBuffer, "%d %d ", x, y); send(clientSocket, strlen(msgBuffer), 0);**

## Constructing Messages - Encoding Data

#### ■ Pitfalls

l.

'

- $\alpha$  the second delimiter is required
	- otherwise the server will not be able to separate it from whatever it follows
- <sup>Q</sup>msgBuffer must be large enough
- <sup>Q</sup>strlen counts only the bytes of the message
	- not the null at the end of the string
- ' This solution is not efficient
	- each digit can be represented using 4 bits, instead of one byte
	- it is inconvenient to manipulate numbers
- 2<sup>nd</sup> Solution: **Sending the values** of x and y

### Constructing Messages - Encoding Data

- 2<sup>nd</sup> Solution: Sending the values of x and y
	- <sup>Q</sup>pitfall: native integer format
	- a **protocol** is used
		- how many bits are used for each integer
		- what type of encoding is used (e.g. two's complement, sign/magnitude, unsigned)

#### 1stImplementation

```
typedef struct { 
  int x,y;
} msgStruct;
…
msgStruct.x = x; msgStruct.y = y; 
send(clientSock, &msgStruct, sizeof(msgStruct), 0);
```
#### 2ndImplementation

```
send(clientSock, &x, sizeof(x)), 0); 
send(clientSock, &y, sizeof(y)), 0);
```
**2nd implementation works in any case?**

## Constructing Messages - Byte Ordering

- Address and port are stored as integers
	- <sup>Q</sup>u\_short sin\_port; (16 bit)
	- $\alpha$  in\_addr sin\_addr; (32 bit)
- ❒ Problem:
	- ❍ different machines / OS's use different word orderings
		- little-endian: lower bytes first
		- big-endian: higher bytes first
	- ❍ these machines may communicate with one another over the network

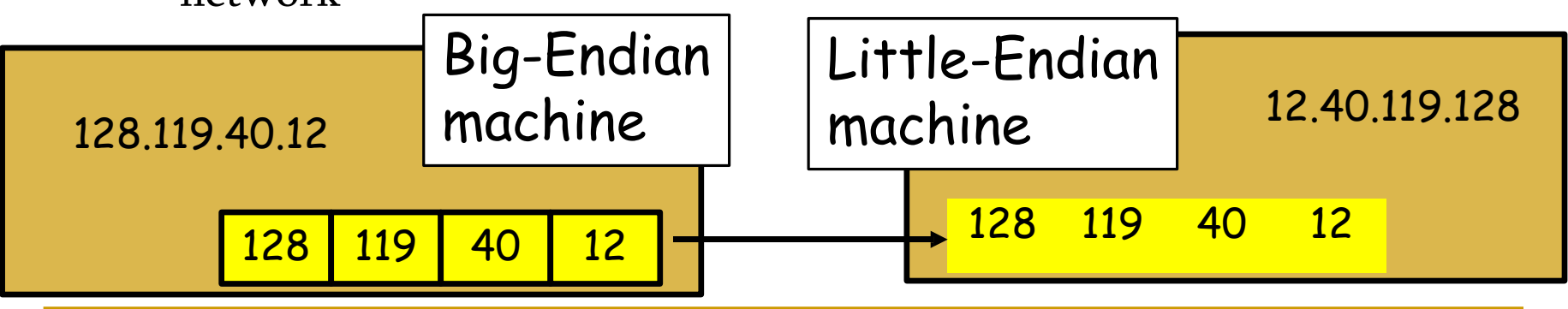

### Constructing Messages - Byte Ordering

Big-Endian:

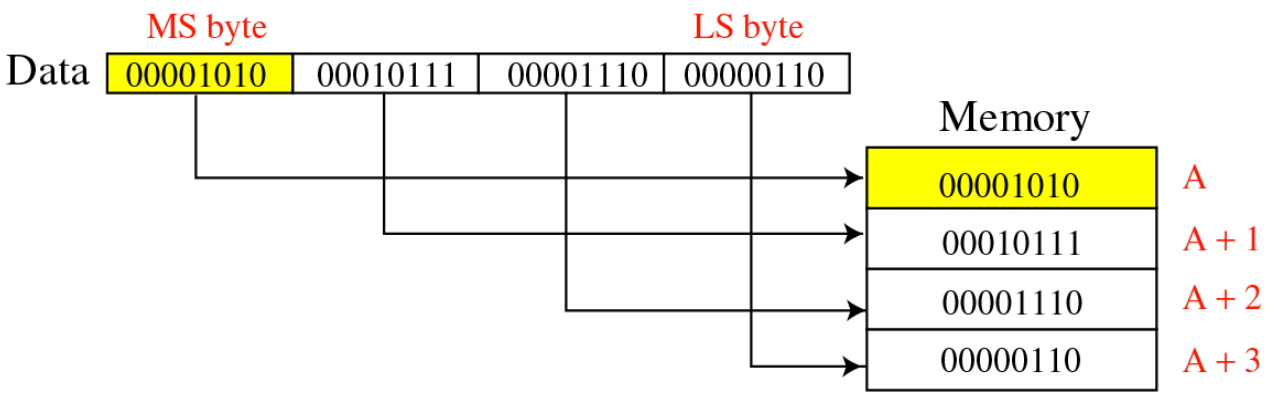

#### Little-Endian:

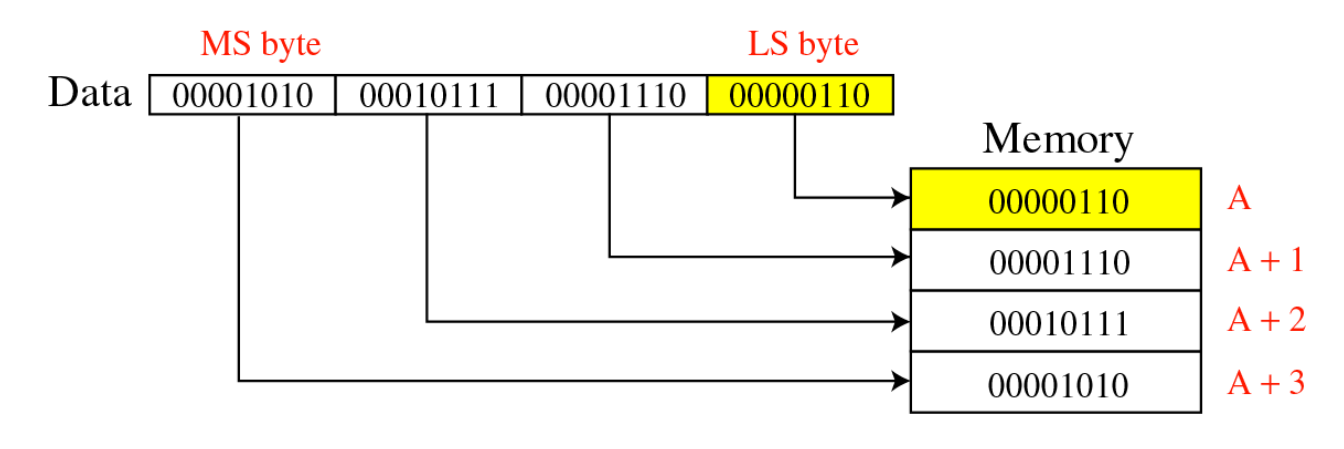

Constructing Messages - Byte Ordering - Solution: Network Byte Ordering

- Host Byte-Ordering: the byte ordering used by a host (big or little)
- Network Byte-Ordering: the byte ordering used by the network  $$ always big-endian
- u long htonl(u long **x**);
- u short htons (u short **x**);
- **u** long ntohl(u long **x**);
- u short ntohs(u short **x**);
- ❒ On big-endian machines, these routines do nothing
- ❒ On little-endian machines, they reverse the byte order

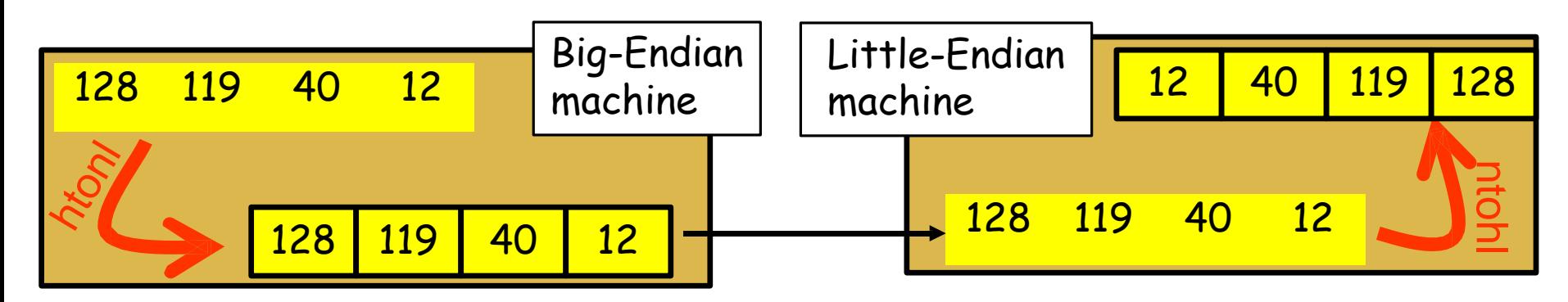

### Client Constructing Messages - Byte Ordering - Example

```
unsigned short clientPort, message; unsigned int messageLenth;
servPort = 1111;
message = htons(clientPort); 
messageLength = sizeof(message);
if (sendto( clientSock, message, messageLength, 0,
           (struct sockaddr *) &echoServAddr, sizeof(echoServAddr))
         != messageLength)
     DieWithError("send() sent a different number of bytes than expected");
```

```
unsigned short clientPort, rcvBuffer; 
unsigned int recvMsgSize ;
if ( recvfrom(servSock, &rcvBuffer, sizeof(unsigned int), 0),
     (struct sockaddr *) &echoClientAddr, sizeof(echoClientAddr)) < 0) 
     DieWithError("recvfrom() failed");
clientPort = ntohs(rcvBuffer);
printf ("Client's port: %d", clientPort);
```
### Constructing Messages - Alignment and Padding

#### consider the following 12 byte structure

**typedef struct { int x; short x2; int y; short y2; } msgStruct;**

- After compilation it will be a 14 byte structure!
- Why?  $\epsilon$  Alignment!
- Remember the following rules:
	- <sup>Q</sup> data structures are maximally aligned, according to the size of the largest native integer
	- <sup>Q</sup> other multibyte fields are aligned to their size, e.g., a four-byte integer's address will be divisible by four

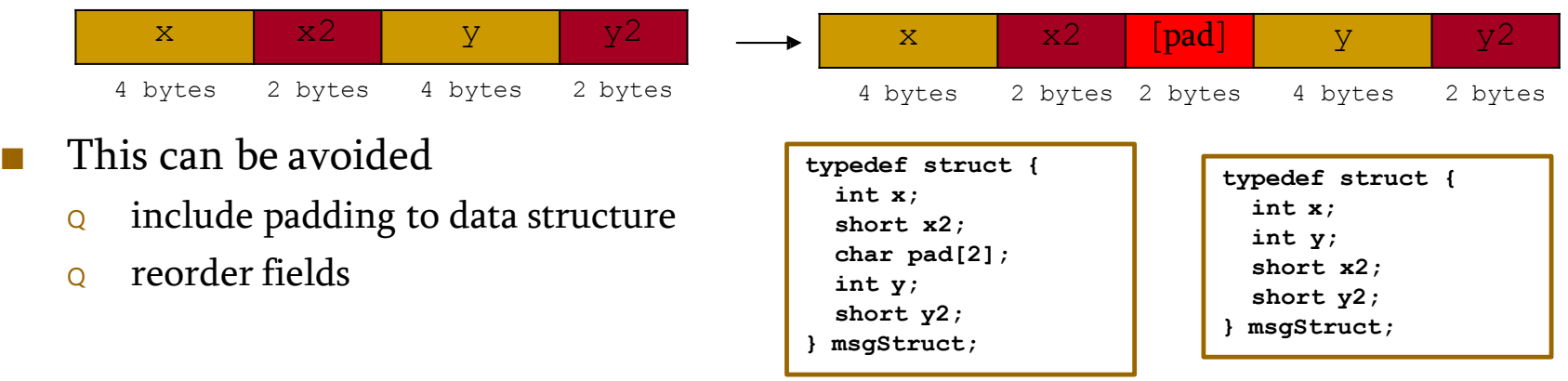

### Constructing Messages - Framing and Parsing

- **Framing** is the problem of formatting the information so that the receiver can **parse** messages
- **Parse** means to locate the beginning and the end of message
- This is easy if the fields have fixed sizes
	- Q e.g., msgStruct
- For text-string representations is harder
	- <sup>Q</sup>Solution: use of appropriate delimiters
	- $\alpha$  caution is needed since a call of  $\text{recv}$  may return the messages sent by multiple calls of send

### Socket Options

- getsockopt and setsockopt allow socket options values to be queried and set, respectively
- int getsockopt (sockid, level, optName, optVal, **optLen);**
	- **Q** sockid: integer, socket descriptor
	- $\alpha$  level: integer, the layers of the protocol stack (socket, TCP, IP)
	- Q optName: integer, option
	- $\alpha$  optVal: pointer to a buffer; upon return it contains the value of the specified option
	- Q optLen: integer, in-out parameter
	- it returns -1 if an error occured
- **int setsockopt (sockid, level, optName, optVal, optLen);**
	- <sup>Q</sup>optLen is now only an input parameter

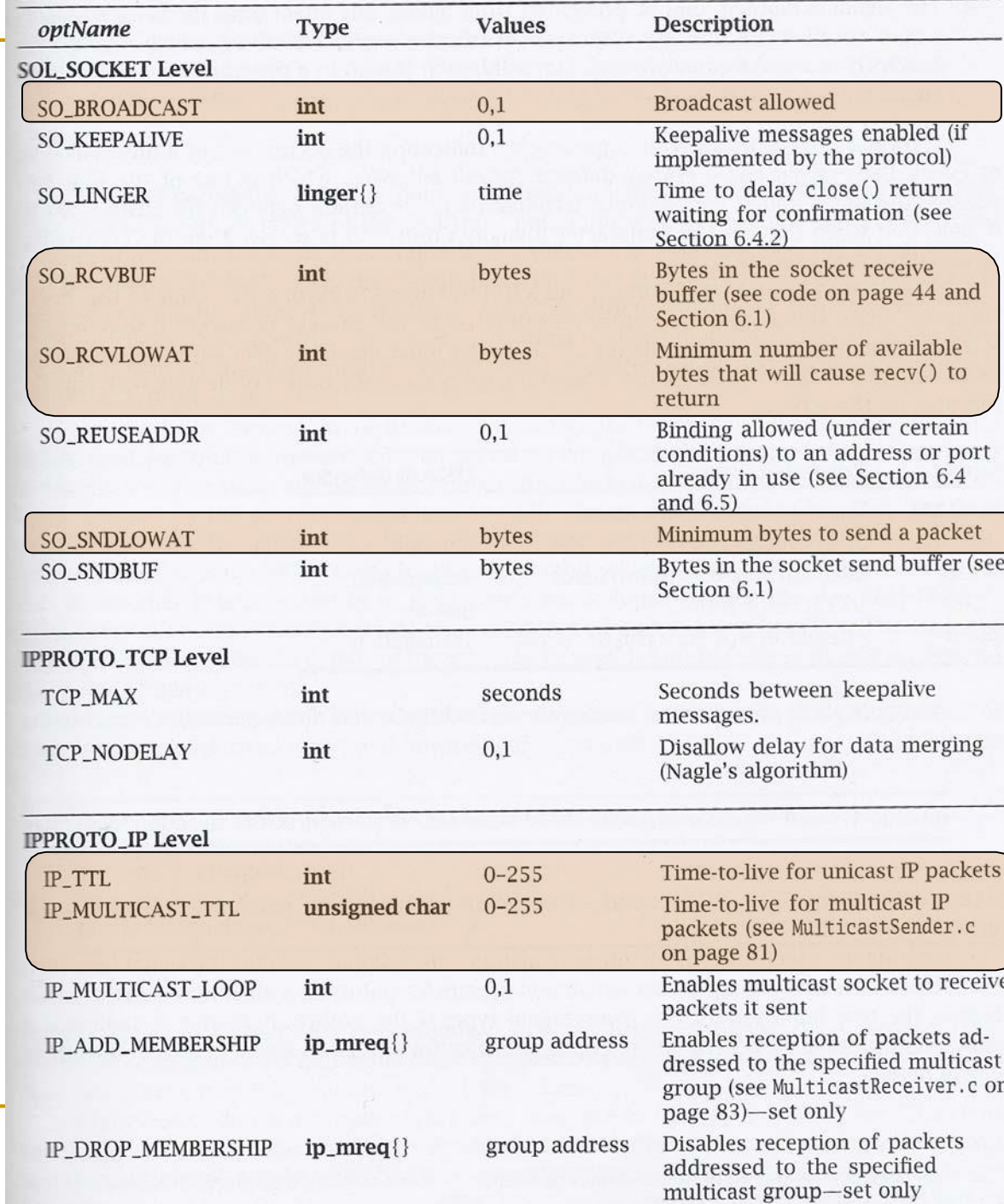

### Socket Options - Table

### Socket Options - Example

Fetch and then double the current number of bytes in the socket's receive buffer

```
if (getsockopt(sock, SOL_SOCKET, SO_RCVBUF, &rcvBufferSize, &sockOptSize) < 0)
int rcvBufferSize; 
int sockOptSize;
…
/* Retrieve and print the default buffer size */
sockOptSize = sizeof(recvBuffSize);
    DieWithError("getsockopt() failed"); 
printf("Initial Receive Buffer Size: %d\n", rcvBufferSize);
/* Double the buffer size */
recvBufferSize *= 2;
/* Set the buffer size to new value */
if (setsockopt(sock, SOL_SOCKET, SO_RCVBUF, &rcvBufferSize, 
                 sizeof(rcvBufferSize)) < 0)
 DieWithError("getsockopt() failed");
```
# Dealing with blocking calls

- Many of the functions we saw block (by default) until a certain event
	- <sup>Q</sup>accept: until a connection comes in
	- <sup>Q</sup>connect: until the connection is established
	- $\alpha$  recv, recvfrom: until a packet (of data) is received
		- what if a packet is lost (in datagram socket)?
	- **Q** send: until data are pushed into socket's buffer
	- **Q** sendto: until data are given to the network subsystem
- For simple programs, blocking is convenient
- What about more complex programs?
	- <sup>Q</sup>multiple connections
	- <sup>Q</sup>simultaneous sends and receives
	- <sup>Q</sup>simultaneously doing non-networking processing

### Dealing with blocking calls

- Non-blocking Sockets
- Asynchronous I/O
- **Timeouts**

### Non-blocking Sockets

- If an operation can be completed immediately, success is returned; otherwise, a failure is returned (usually -1)
	- <sup>Q</sup>errno is properly set, to distinguish this (blocking) failure from other - (EINPROGRESS for connect, EWOULDBLOCK for the other)
- 1 st Solution: **int fcntl (sockid, command, argument);**
	- **Q** sockid: integer, socket descriptor
	- <sup>Q</sup>command: integer, the operation to be performed (**F\_GETFL**, **F\_SETFL**)
	- <sup>Q</sup>argument: long, e.g. **O\_NONBLOCK**
	- ) **fcntl (sockid, F\_SETFL, O\_NONBLOCK);**
- 2<sup>nd</sup> Solution: flags parameter of send, recv, sendto, recvfrom
	- <sup>Q</sup>**MSG\_DONTWAIT**
	- **Q** not supported by all implementations

### **Signals**

- Provide a mechanism for operating system to notify processes that certain events occur
	- <sup>Q</sup>e.g., the user typed the "interrupt" character, or a timer expired
- signals are delivered **asynchronously**
- upon signal delivery to program
	- Q it may be ignored, the process is never aware of it
	- o the program is **forcefully terminated** by the OS
	- **Q** a **signal-handling routine**, specified by the program, is executed
		- this happens in a different thread
	- **Q** the signal is **blocked**, until the program takes action to allow its delivery
		- each process (or thread) has a corresponding mask
- Each signal has a default behavior
	- $Q$  e.g. SIGINT (i.e., Ctrl+C) causes termination
	- **Q** it can be changed using sigaction()
- Signals can be **nested** (i.e., while one is being handled another is delivered)

### **Signals**

- **int sigaction(whichSignal, &newAction, &oldAction);**
- Q whichSignal: integer
- **newAction:** struct sigaction, defines the new behavior
- Q oldAction: struct sigaction, if not NULL, then previous behavior is copied
- $\alpha$  it returns 0 on success, -1 otherwise

```
struct sigaction {
   void (*sa_handler)(int); /* Signal handler */
   sigset_t sa_mask; /* Signals to be blocked during handler execution */ 
   int sa flags; /* Flags to modify default behavior */
};
```
- sa handler determines which of the first three possibilities occurs when signal is delivered, i.e., it is not masked
	- <sup>Q</sup> SIG\_IGN, SIG\_DFL, address of a function
- sa\_mask specifies the signals to be blocked while handling whichSignal
	- <sup>Q</sup> whichSignal is always blocked
	- it is implemented as a set of boolean flags

```
Signals - Example
```

```
#include
<stdio.h>
#include
<signal.h>
#include
<unistd.h>
void DieWithError(char *errorMessage);
void InterruptSignalHandler(int signalType);
                                                     /* Signal handler specification structure */
   handler.sa_handler = InterruptSignalHandler; /*Set handler function */
                                                     /* Create mask that masks all signals */
                                                     /* Set signal handling for interrupt signals */
                                                     /* Suspend program until signal received */
int main (int argc, char *argv[]) {
   struct sigaction handler;
   if (sigfillset(&handler.sa_mask) < 0) 
      DieWithError ("sigfillset() failed");
   handler.sa_flags = 0;
   if (sigaction(SIGINT, &handler, 0) < 0) 
      DieWithError ("sigaction() failed");
   for(j; j) pause();
   ext(0);}
void InterruptHandler (int signalType) {
   printf ("Interrupt received. Exiting program.\n);
   ext(1);}
```
# Asynchronous I/O

- 'Non-blocking sockets require "polling"
- & With asynchronous I/O the **operating system informs** the program when a socket call is completed
	- <sup>Q</sup>the **SIGIO** signal is delivered to the process, when some I/O-related event occurs on the socket

Three steps:

```
\prime^* i. inform the system of the desired disposition of the signal \prime\primestruct sigaction handler;
```

```
handler.sa_handler = SIGIOHandler;
```

```
if (sigfillset(&handler.sa_mask) < 0) DiewithError("…");
```

```
handler.sa_flags = 0;
```

```
if (sigaction(SIGIO, &handler, 0) < 0) DieWithError("…");
```
 $\prime^*$  ii. ensure that signals related to the socket will be delivered to this process  $\prime$ 

```
if (fcntl(sock, F_SETOWN, getpid()) < 0) DieWithError();
```
 $\prime^*$  iii. mark the socket as being primed for asynchronous I/O $^*/$ 

**if (fcntl(sock, F\_SETFL, O\_NONBLOCK | FASYNC) < 0) DieWithError();**

## Timeouts

- Using asynchronous I/O the operating system informs the program for the occurrence of an I/O related event
	- <sup>Q</sup>what happens if a UPD packet is lost?
- We may need to know if something doesn't happen after some time

#### unsigned int alarm (unsigned int secs);

- <sup>Q</sup>starts a timer that expires after the specified number of seconds (**secs**)
- <sup>Q</sup> returns
	- the number of seconds remaining until any previously scheduled alarm was due to be delivered,
	- or zero if there was no previously scheduled alarm
- <sup>Q</sup>process receives **SIGALARM** signal when timer expires and errno is set to **EINTR**

## Asynchronous I/O - Example

```
/* Inform the system of the desired disposition of the signal */ 
  struct sigaction myAction; 
  myAction.sa_handler = CatchAlarm;
  if (sigfillset(&myAction.sa_mask) < 0) DiewithError("...");
  0) < 0) DieWithError("…");
if (sigaction(SIGALARM, &handler,
  myAction.sa_flags = 0;
/* Set alarm */
  alarm(TIMEOUT_SECS);
/* Call blocking receive */
  if (recvfrom(sock, echoBuffer, ECHOMAX, 0, … ) < 0) { 
     if (errno = EINTR) … /*Alarm went off */
     else DieWithError("recvfrom() failed");
  }
```
## Iterative Stream Socket Server

- Handles one client at a time
- Additional clients can connect while one is being served
	- <sup>Q</sup>connections are established
	- **Q** they are able to send requests
	- but, the server will respond after it finishes with the first client
- **& Works well if each client required a small, bounded amount of** work by the server
- 'otherwise, the clients experience long delays

#### Iterative Server - Example: echo using stream socket

```
#include <stdio.h> /* for printf() and fprintf() */
#include <sys/socket.h> /* for socket(), bind(), connect(), recv() and send() */
#include <arpa/inet.h>
/* for sockaddr_in and inet_ntoa() */
#include <stdlib.h>
/* for atoi() and exit() */
#include <string.h>
/* for memset() */
#include <unistd.h>
                     /* for close() */#define MAXPENDING 5 /* Maximum outstanding connection requests */
void DieWithError(char *errorMessage); /* Error handling function */
void HandleTCPClient(int clntSocket); /* TCP client handling function */
int main(int argc, char *argv[]) { 
    int servSock;
    int clntSock;
                                   /* Socket descriptor for server */
                                  /* Socket descriptor for client */
    struct sockaddr in echoServAddr; /* Local address */
    struct sockaddr in echoClntAddr; /* Client address */
    unsigned short echoServPort; 
/* Server port */
    unsigned int clntLen;
/* Length of client address data structure */
    if (argc != 2) { \prime /* Test for correct number of arguments */fprintf(stderr, "Usage: %s <Server Port>\n", argv[0]); 
       ext(1);
    }
    echoServPort = atoi(argv[1]); /* First arg: local port */
    /* Create socket for incoming connections */
    if ((servSock = socket(PF_INET, SOCK_STREAM, IPPROTO_TCP)) < 0) 
       DieWithError("socket() failed");
    ...
```
#### Iterative Server - Example: echo using stream socket

```
/* Construct local address structure */ 
memset(&echoServAddr, 0, sizeof(echoServAddr)); 
/* Zero out structure */
echoServAddr.sin_family = AF_INET;
                                      /* Internet address family */
echoServAddr.sin_addr.s_addr = htonl(INADDR_ANY); /* Any incoming interface */
echoServAddr.sin_port = htons(echoServPort); /* Local port */
/* Bind to the local address */
if (bind(servSock, (struct sockaddr *) &echoServAddr, sizeof(echoServAddr)) < 0) 
    DieWithError("bind() failed");
/* Mark the socket so it will listen for incoming connections */ 
if (listen(servSock, MAXPENDING) < 0)
    DieWithError("listen() failed");
for (i:) /* Run forever */
{
   /* Set the size of the in-out parameter */ 
    clntLen = sizeof(echoClntAddr);
    /* Wait for a client to connect */
    if ((clntSock = accept(servSock, (struct sockaddr *) &echoClntAddr,
                           \&clntLen() < 0DieWithError("accept() failed");
    /* clntSock is connected to a client! */
    printf("Handling client %s\n", inet ntoa(echoClntAddr.sin addr));
    HandleTCPClient(clntSock);
}
/* NOT REACHED */
```
}

...

#### Iterative Server - Example: echo using stream socket

#define RCVBUFSIZE 32 /\* Size of receive buffer \*/

```
void HandleTCPClient(int clntSocket)
```
{

}

{

```
char echoBuffer[RCVBUFSIZE]; 
/* Buffer for echo string */
int recvMsgSize;
                              /* Size of received message */
```

```
/* Receive message from client */
if ((recvMsgSize = recv(clntSocket, echoBuffer, RCVBUFSIZE, 0)) < 0) 
    DieWithError("recv() failed");
```

```
\frac{1}{x} Send received string and receive again until end of transmission \frac{x}{x}while (recvMsqSize > 0) \prime zero indicates end of transmission \prime/
```

```
/* Echo message back to client */
```

```
if (send(clntSocket, echoBuffer, recvMsgSize, 0) != recvMsgSize) 
    DieWithError("send() failed");
```

```
/* See if there is more data to receive */if ((recvMsgSize = recv(clntSocket, echoBuffer, RCVBUFSIZE, 0)) < 0) 
       DieWithError("recv() failed");
}
```

```
close(clntSocket); /* Close client socket */
```
## Multitasking - Per-Client Process

- For each client connection request, a new process is created to handle the communication
- **int fork();**
	- <sup>Q</sup>a new process is created, identical to the calling process, except for its process ID and the return value it receives from fork()
	- **Q** returns 0 to child process, and the process ID of the new child to parent
	- Caution:
	- <sup>Q</sup>when a child process terminates, it does not automatically disappears
	- **Q** use waitpid() to parent in order to "harvest" zombies

### Multitasking - Per-Client Process

- Example: echo using stream socket

```
#include <sys/wait.h> /* for waitpid() */
int main(int argc, char *argv[]) { 
  int servSock;
  int clntSock;
   unsigned short echoServPort;
/* Server port */
  pid_t processID;
   unsigned int childProcCount = 0;
/* Number of child processes */
                                 /* Socket descriptor for server */
                                /* Socket descriptor for client */
                    /* Process ID from fork()*/
  if (argc != 2) { \prime /* Test for correct number of arguments */fprintf(stderr, "Usage: %s <Server Port>\n", argv[0]); 
     ext(1);
   }
  echoServPort = atoi(argv[1]); /* First arg: local port */
  servSock = CreateTCPServerSocket(echoServPort); 
  for (:,:) { /* Run forever */clntSock = AcceptTCPConnection(servSock);
     if ((processID = fork()) < 0) DieWithError ("fork() failed"); /* Fork child process */
     /* This is the child process */
else if (processID = 0) { 
                                 /* child closes listening socket */
                                  /* child process terminates */
        close(servSock); 
        HandleTCPClient(clntSock); 
        exit(0);}
     close(clntSock); 
/* parent closes child socket */
     childProcCount++;
                                 /* Increment number of outstanding child processes */
      ...
```
### Multitasking - Per-Client Process

- Example: echo using stream socket

```
...
       while (childProcCount) {
          \text{processID} = \text{waitpid}(\text{(pid t)} -1, \text{ NULL}, \text{ WHOANG};if (processID < 0) DieWithError ("...");
          else if (processID == 0) break; 
          else childProcCount--;
       }
   }
   /* NOT REACHED */
}
```
- /\* Clean up all zombies \*/ /\* Non-blocking wait \*/
- 

```
/* No zombie to wait */
```
/\* Cleaned up after a child \*/

## Multitasking - Per-Client Thread

- Forking a new process is expensive
	- $\alpha$  duplicate the entire state (memory, stack, file/socket descriptors, ...)
- **&** Threads decrease this cost by allowing multitasking within the same process
	- <sup>Q</sup>threads share the same address space (code and data)

An example is provided using POSIX Threads

'

#### Multitasking - Per-Client Thread

#### - Example: echo using stream socket

```
#include <pthread.h>
                                    /* for POSIX threads */
void *ThreadMain(void *arg) /* Main program of a thread */
                                  /* Structure of arguments to pass to client thread */
                                  /* socket descriptor for client */
struct ThreadArgs { 
   int clntSock;
};
int main(int argc, char *argv[]) { 
  int servSock;
  int clntSock;
   unsigned short echoServPort;
/* Server port */
  pthread_t threadID;
   struct ThreadArgs *threadArgs;
/* Pointer to argument structure for thread */
                                  /* Socket descriptor for server */
                                 /* Socket descriptor for client */
                                  /* Thread ID from pthread create()*/
  if (argc != 2) { \prime /* Test for correct number of arguments */fprintf(stderr, "Usage: %s <Server Port>\n", argv[0]); 
      ext(1);
   }
  echoServPort = atoi(argv[1]); /* First arg: local port */
   servSock = CreateTCPServerSocket(echoServPort); 
  for (j;) { /* Run forever */clntSock = AcceptTCPConnection(servSock);
     /* Create separate memory for client argument */
     if ((threadArgs = (struct ThreadArgs *) malloc(sizeof(struct ThreadArgs)))) == NULL) DieWithError("…");
      threadArgs -> clntSock = clntSock;
     /* Create client thread */
      if (pthread_create (&threadID, NULL, ThreadMain, (void *) threadArgs) != 0) DieWithError("…");
   }
   /* NOT REACHED */}
```
### Multitasking - Per-Client Thread

- Example: echo using stream socket

```
void *ThreadMain(void *threadArgs)
{
   int clntSock; /* Socket descriptor for client connection */
   pthread detach(pthread self()); /* Guarantees that thread resources are deallocated upon return */
   /* Extract socket file descriptor from argument */
   clntSock = ((struct ThreadArgs *) threadArgs) -> clntSock; 
   free(threadArgs); /* Deallocate memory for argument */
   HandleTCPClient(clntSock); 
   return (NULL);
}
```
## Multitasking - Constrained

- Both process and thread incurs overhead
	- **Q** creation, scheduling and context switching
- As their numbers increases
	- $\circ$  this overhead increases
	- <sup>Q</sup>after some point it would be better if a client was blocked
- Solution: **Constrained multitasking**. The server:
	- <sup>Q</sup>begins, creating, binding and listening to a socket
	- <sup>Q</sup>creates a number of processes, each loops forever and accept connections from the same socket
	- <sup>Q</sup>when a connection is established
		- the client socket descriptor is returned to only one process
		- the other remain blocked

```
Multitasking - Constrained
                            - Example: echo using stream socket
void ProcessMain(int servSock);
                                   /* Main program of process */
int main(int argc, char *argv[]) { 
   int servSock;
   unsigned short echoServPort; 
   pid_t processID;
   unsigned int processLimit; 
   unsigned int processCt;
                                   /* Socket descriptor for server*/
                                 /* Server port */
                                  /* Process ID */
                                  /* Number of child processes to create */
                                  /* Process counter */
   if (argc != 3) { /* Test for correct number of arguments */ 
       fprintf(stderr,"Usage: %s <SERVER PORT> <FORK LIMIT>\n", argv[0]); 
       exit(1);
   }
   echoServPort = atoi(argv[1]); /* First arg: local port */
   processLimit = atoi(argv[2]); /* Second arg: number of child processes */
   servSock = CreateTCPServerSocket(echoServPort);
   for (processCt=0; processCt < processLimit; processCt++)
       if ((processID = fork()) < 0) DieWithError("fork() failed"); 
       else if (processID == 0) ProcessMain(servSock);
                                                                   /* Fork child process */
                                                                    /* If this is the child process */
   exit(0); /* The children will carry on */
}
void ProcessMain(int servSock) {
   int clntSock; /* Socket descriptor for client connection */
   for (;;) { /* Run forever */
       clntSock = AcceptTCPConnection(servSock);
       printf("with child process: %d\n", (unsigned int) getpid()); 
       HandleTCPClient(clntSock);
   }
}
```
# Multiplexing

- So far, we have dealt with a  $single I/O channel$
- We may need to cope with **multiple** I/O channels
	- <sup>Q</sup>e.g., supporting the echo service over multiple ports
- **Problem:** from which socket the server should accept connections or receive messages?
	- <sup>Q</sup>it can be solved using non-blocking sockets
		- 'but it requires polling
- Solution: select()
	- $\alpha$  specifies a list of descriptors to check for pending I/O operations
	- <sup>Q</sup>blocks until one of the descriptors is ready
	- **Q** returns which descriptors are ready

## Multiplexing

- int select (maxDescPlus1, &readDescs, &writeDescs, **&exceptionDescs, &timeout);**
- Q maxDescsPlus1: integer, hint of the maximum number of descriptors
- **Q** readDescs: fd set, checked for immediate input availability
- **Q** writeDescs: fd set, checked for the ability to immediately write data
- **Q** exceptionDescs: fd set, checked for pending exceptions
- $\alpha$  timeout: struct timeval, how long it blocks (NULL  $\epsilon$  forever)
- **returns** the total number of ready descriptors,  $-1$  in case of error
- changes the descriptor lists so that only the corresponding positions are set

```
(fd_set
               †descdeptorPeotorfd_set *descriptorVector); /* remove descriptor from vector*/
int FD_ZERO 
int FD_CLR 
int FD_SET 
int FD_ISSET
(int
descriptor,
fd_set
*descriptorVector);
/* vector membership check */
               (int
descriptor,
fd_set
*descriptorVector);
/* add descriptor to vector*/
                                                                  /* removes all descriptors from vector */
```

```
struct timeval {
   time_t tv_sec; /* seconds */ 
  time_t tv_usec; /* microseconds */
};
```
### Multiplexing - Example: echo using stream socket

**#include <sys/time.h> /\* for struct timeval {} \*/ int main(int argc, char \*argv[]) { int \*servSock; /\* Socket descriptors for server \*/ int maxDescriptor; /\* Maximum socket descriptor value \*/ fd\_set sockSet; /\* Set of socket descriptors for select() \*/ long timeout; /\* Timeout value given on command-line \*/ struct timeval selTimeout; /\* Timeout for select() \*/ int running = 1; /\* 1 if server should be running; 0 otherwise \*/ int noPorts; /\* Number of port specified on command-line \*/ int port; /\* Looping variable for ports \*/ unsigned short portNo; /\* Actual port number \*/ if (argc < 3) { /\* Test for correct number of arguments \*/ fprintf(stderr, "Usage: %s <Timeout (secs.)> <Port 1> ...\n", argv[0]); exit(1); } timeout = atol(argv[1]);**   $noPorts = argc - 2;$ **/\* First arg: Timeout \*/ /\* Number of ports is argument count minus 2 \*/ servSock = (int \*) malloc(noPorts \* sizeof(int)); /\* Allocate list of sockets for incoming connections \*/ maxDescriptor = -1; /\* Initialize maxDescriptor for use by select() \*/ for (port = 0; port < noPorts; port++) { portNo = atoi(argv[port + 2]); /\* Create list of ports and sockets to handle ports \*/ /\* Add port to port list. Skip first two arguments \*/ servSock[port] = CreateTCPServerSocket(portNo); /\* Create port socket \*/ if (servSock[port] > maxDescriptor) /\* Determine if new descriptor is the largest \*/ maxDescriptor = servSock[port]; } ...**

#### Multiplexing - Example: echo using stream socket

```
printf("Starting server: Hit return to shutdown\n"); 
while (running) {
   /* Zero socket descriptor vector and set for server sockets */
   /* This must be reset every time select() is called */ 
   FD_ZERO(&sockSet);
   FD_SET(STDIN_FILENO, &sockSet); /* Add keyboard to descriptor vector */ 
   for (port = 0; port < noPorts; port++) FD_SET(servSock[port], &sockSet);
   /* Timeout specification */
   /* This must be reset every time select() is called */
   selTimeout.tv_sec = timeout; 
   selTimeout.tv_usec = 0;
                                   /* timeout (secs.) */
                                     /* 0 microseconds */
   /* Suspend program until descriptor is ready or timeout */
   if (select(maxDescriptor + 1, &sockSet, NULL, NULL, &selTimeout) == 0) 
       printf("No echo requests for %ld secs...Server still alive\n", timeout);
   else {
       if (FD_ISSET(0, &sockSet)) { /* Check keyboard */ 
           printf("Shutting down server\n");
           getchar(); 
           running = 0;
       }
       for (\text{port} = 0; \text{port} < \text{noPorts}; \text{port++})if (FD_ISSET(servSock[port], &sockSet)) { 
               printf("Request on port %d: ", port); 
               HandleTCPClient(AcceptTCPConnection(servSock[port]));
           }
   }
}
for (port = 0; port < noPorts; port++) close(servSock[port]); /* Close sockets */ 
free(servSock); /* Free list of sockets */
exit(0);
```
**}**

# Multiple Recipients

- So far, all sockets have dealt with **unicast** communication
	- **Q** i.e., an one-to-one communication, where one copy ("**uni**") of the data is sent ("cast")
- what if we want to send data to multiple recipients?
- 1<sup>st</sup> Solution: unicast a copy of the data to each recipient '
	- inefficient, e.g.,
		- consider we are connected to the internet through a 3Mbps line
		- a video server sends 1-Mbps streams
	- then, server can support only three clients simultaneously
- 2<sup>nd</sup> Solution: using network support
	- **Q** broadcast, all the hosts of the network receive the message
	- <u>o</u> **multicast**, a message is sent to some subset of the host
	- ) for IP: only UDP sockets are allowed to broadcast and multicast

## Multiple Recipients - Broadcast

- Only the IP address changes
- Local broadcast: to address 255.255.255.255
	- **Q** send the message to every host on the same broadcast network
	- **Q** not forwarded by the routers
- Directed broadcast:
	- <sup>Q</sup>for network identifier 169.125 (i.e., with subnet mask 255.255.0.0)
	- $\alpha$  the directed broadcast address is 169.125.255.255
- No network-wide broadcast address is available <sup>Q</sup> why?
- $#$  In order to use broadcast the options of socket must change: **int broadcastPermission = 1; setsockopt(sock, SOL\_SOCKET, SO\_BROADCAST, (void\*) &broadcastPermission, sizeof(broadcastPermission));**

## Multiple Recipients - Multicast

- Using class D addresses
	- <sup>Q</sup>range from 224.0.0.0 to 239.255.255.255
- hosts send **multicast requests** for specific addresses
- a **multicast group** is formed
- $#$  we need to set TTL (time-to-live), to limit the number of hops - using sockopt()
- $#$  no need to change the options of socket

## Useful Functions

#### int atoi(const char \*nptr);

 $\alpha$  converts the initial portion of the string pointed to by nptr to int

#### int inet aton(const char \*cp, struct in addr \*inp);

Q converts the Internet host address cp from the IPv4 numbers-and-

dots notation into binary form (in network byte order)

```
Q stores it in the structure that inp points to.
```
 $\alpha$  it returns nonzero if the address is valid, and 0 if not

```
char *inet ntoa(struct in addr in);
```

```
Qconverts the Internet host address in, given in network byte order, to 
  a string in IPv4 dotted-decimal notation
```

```
typedef uint32_t in_addr_t;
struct in_addr { 
   in_addr_t s_addr;
};
```
### Useful Functions

int getpeername(int sockfd, struct sockaddr \*addr, **socklen\_t \*addrlen);**

- <sup>Q</sup>returns the address (IP and port) of the peer connected to the socket sockfd, in the buffer pointed to by addr
- <sup>Q</sup>0 is returned on success; -1 otherwise

int getsockname(int sockfd, struct sockaddr \*addr, **socklen\_t \*addrlen);**

<sup>Q</sup>returns the current address to which the socket sockfd is bound, in the buffer pointed to by addr

<sup>Q</sup>0 is returned on success; -1 otherwise

## Domain Name Service

#### ■ **struct hostent \*gethostbyname(const char \*name);**

- **Q** returns a structure of type hostent for the given host name
- <sup>Q</sup>name is a hostname, or an IPv4 address in standard dot notation

```
e.g. gethostbyname("www.csd.uoc.gr");
```
- struct hostent \*gethostbyaddr(const void \*addr, **socklen\_t len, int type);**
	- <sup>Q</sup>returns a structure of type hostent for the given host address addr of length len and address type type

```
struct hostent {
   char *h_name; /* official name of host */
   char **h_aliases; /* alias list (strings) */
   int h addrtype; /* host address type (AF_INET) */
   int h length; /* length of address */
   char **h_addr_list; /* list of addresses (binary in network byte order) */
}
#define h_addr h_addr_list[0] /* for backward compatibility */
```
## Domain Name Service

- struct servent \*getservbyname(const char \*name, **const char \*proto);**
- **Q** returns a servent structure for the entry from the database that matches the service name using protocol proto.

<sup>Q</sup>if proto is NULL, any protocol will be matched.

- e.g. **getservbyname("echo", "tcp")** ;
- struct servent \*getservbyport(int port, const char **\*proto);**
	- **Q** returns a servent structure for the entry from the database that matches the service name using port port

```
struct servent {
   char *s_name; /* official service name */
   char **s_aliases; /* list of alternate names (strings)*/
   int s port; /* service port number */
   char *s proto;
}
                           /* protocol to use ("tcp" or "udp")*/
```
# Compiling and Executing

include the required header files

#### Example:

```
DieWithError.c HandleTCPClient.c
milo:~/CS556/sockets> 
gcc -o TCPEchoServer TCPEchoServer.c
DieWithError.c
milo:~/CS556/sockets>
gcc -o TCPEchoClient TCPEchoClient.c
milo:~/CS556/sockets> 
TCPEchoServer 3451 &
[1] 6273
milo:~/CS556/sockets>
TCPEchoClient 0.0.0.0 hello! 3451
Handling client 127.0.0.1 
Received: hello! 
milo:~/CS556/sockets> ps
  PID TTY
 5128 pts/9
00:00:00
tcsh
 6273 pts/9
00:00:00
TCPEchoServer 
 6279 pts/9
00:00:00
ps
                   TIME 
CMD
                                     TCPEchoServer 3451
milo:~/CS556/sockets> kill 6273 
milo:~/CS556/sockets>
[1] Terminated 
milo:~/CS556/sockets>
```
## The End - Questions

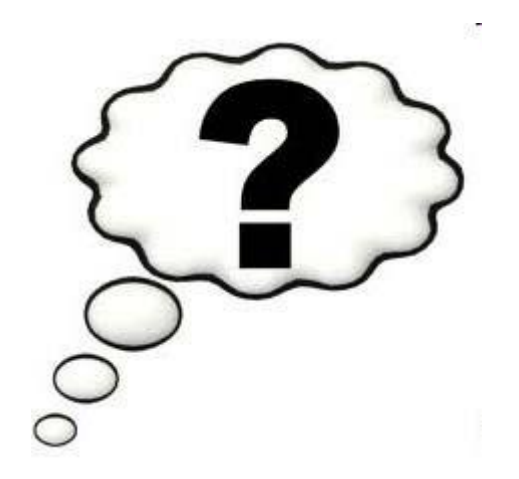